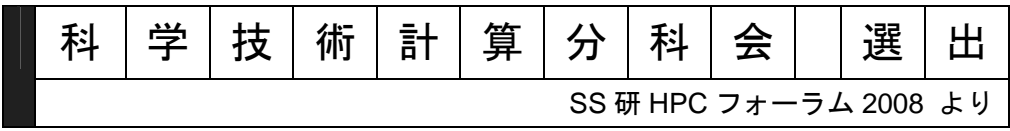

海外招待講演

# **High-Productivity Languages for Peta-Scale Computing**

Hans P. Zima Principal Scientist, Jet Propulsion Laboratory, California Institute of Technology, Professor Emeritus, University of Vienna, Austria

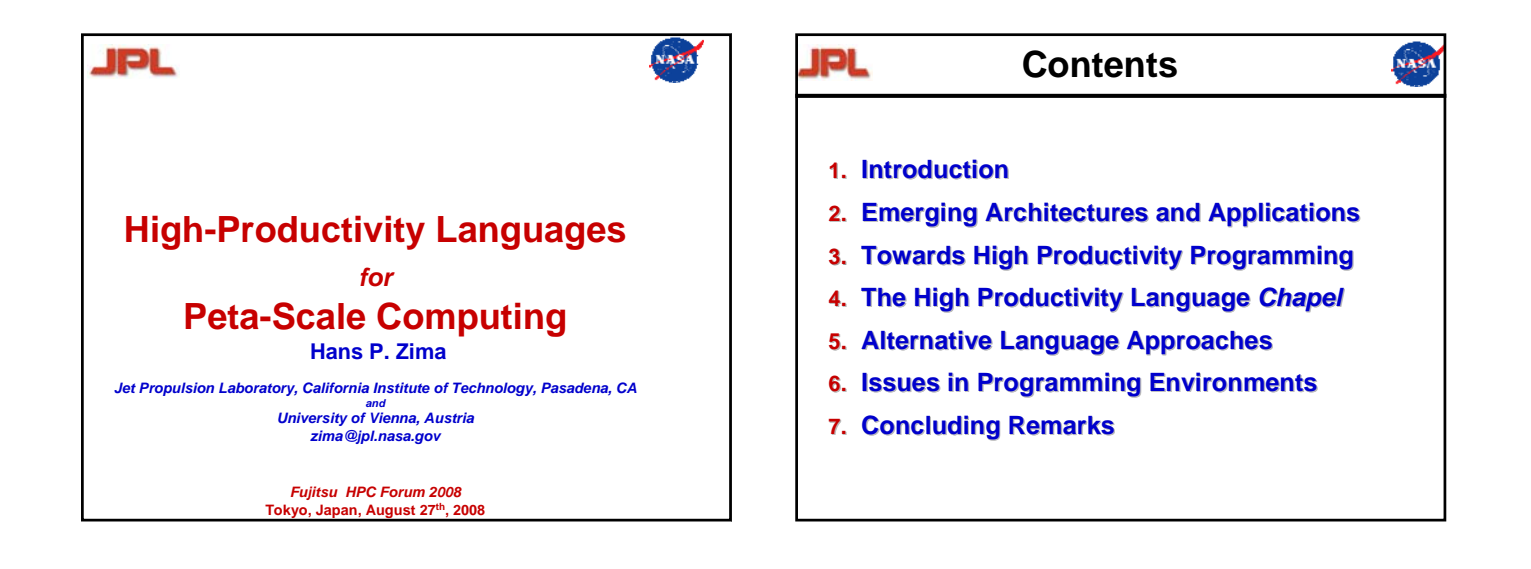

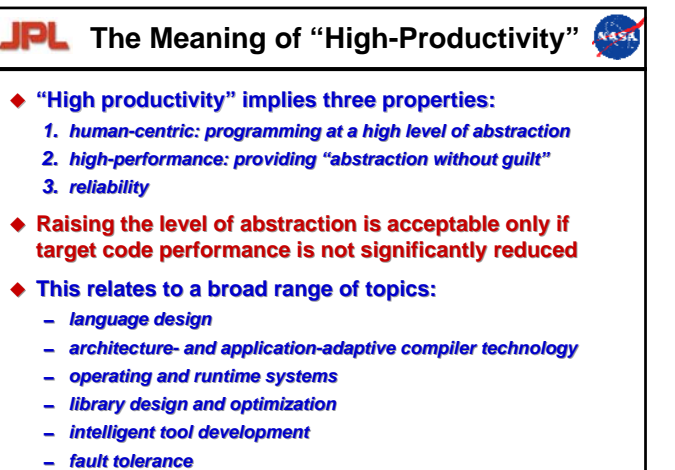

0 *fault tolerance*

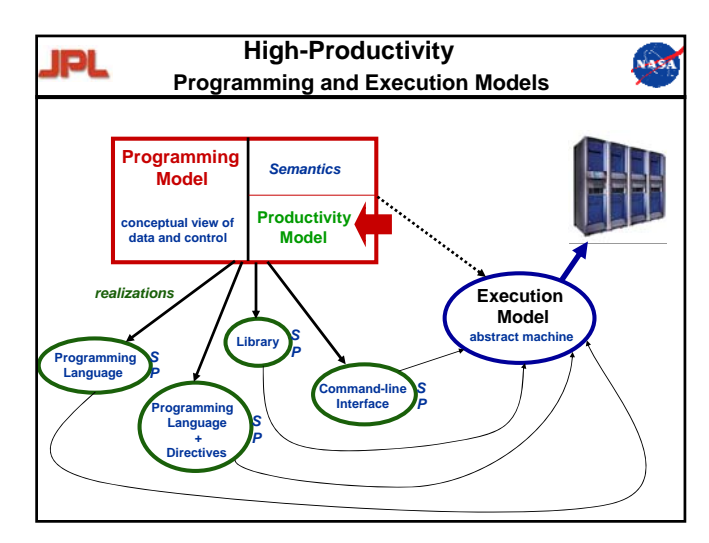

- **1. Introduction**
- **2. Emerging Architectures and Applications** 1. **Introduction**<br>2. Emerging Architectures and Applications<br>3. Towards High Productivity Programming<br>4. The High Productivity Language *Chapel*
- **3. Towards High Productivity Programming**
- 
- **5. Alternative Language Approaches**
- **6. Issues in Programming Environments**
- **7. Concluding Remarks**

#### **NAST**

- **5.** Alternative Language Approaches<br> **5.** Concluding Remarks<br>
The Multicore is and Applications<br>
Content of the entropy and the content of the entropy walls are the properties and Applications<br>
2. Emerging Architectures a **The era of faster sequential processors is over—exponential growth growth of frequency can no longer be maintained**
	- 0 *CMOS manufacturing technology approaches physical limits*  0 *CMOS manufacturing technology approaches physical limits*
	- power wall, memory wall, instruction-level parallelism (ILP) wall
	- 0 *Moore's Law still in force: number of transistors on chip increasing* 0 *Moore's Law still in force: number of transistors on chip increasing*
	- **Multicore technology provides continued performance growth Multicore technology provides continued performance growth**0 *a multicore chip is a single chip with two or more independent processing units* 0 *a multicore chip is a single chip with two or more independent processing units*
	- 0 *improvements by multiple cores on a chip rather than higher frequency* 0 *improvements by multiple cores on a chip rather than higher frequency*
	- 0 *on-chip resource sharing for cost and performance benefits* 0 *on-chip resource sharing for cost and performance benefits*
	- **Multicore systems have been produced since 2000 Multicore produced since**  0 *IBM Power 4; Sun Niagara; AMD Opteron; Intel Xeon;…* 0 *IBM Power 4; Sun Niagara; AMD Opteron; Intel Xeon;…*
	- 0 *Quadcore systems by AMD, Intel*  0 *Quadcore systems by AMD, Intel*
	- 0 *IBM/Sony/Toshiba: Cell Broadband Engine Power Processor (PPE) and 8 Synergistic PEs (SPEs) peak 100 GF double precision (IBM Power XCEll 8i)* 0 *IBM/Sony/Toshiba: Cell Broadband Engine Power Processor (PPE) and 8 Synergistic PEs (SPEs) peak (IBM Power 8i)*
	- **1000 cores on a chip possible with 30nm technology**
	- ◆ 1000 cores on a chip possible with 30nm t<br>♦ "Manycore" chips are already emerging …

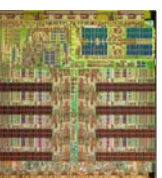

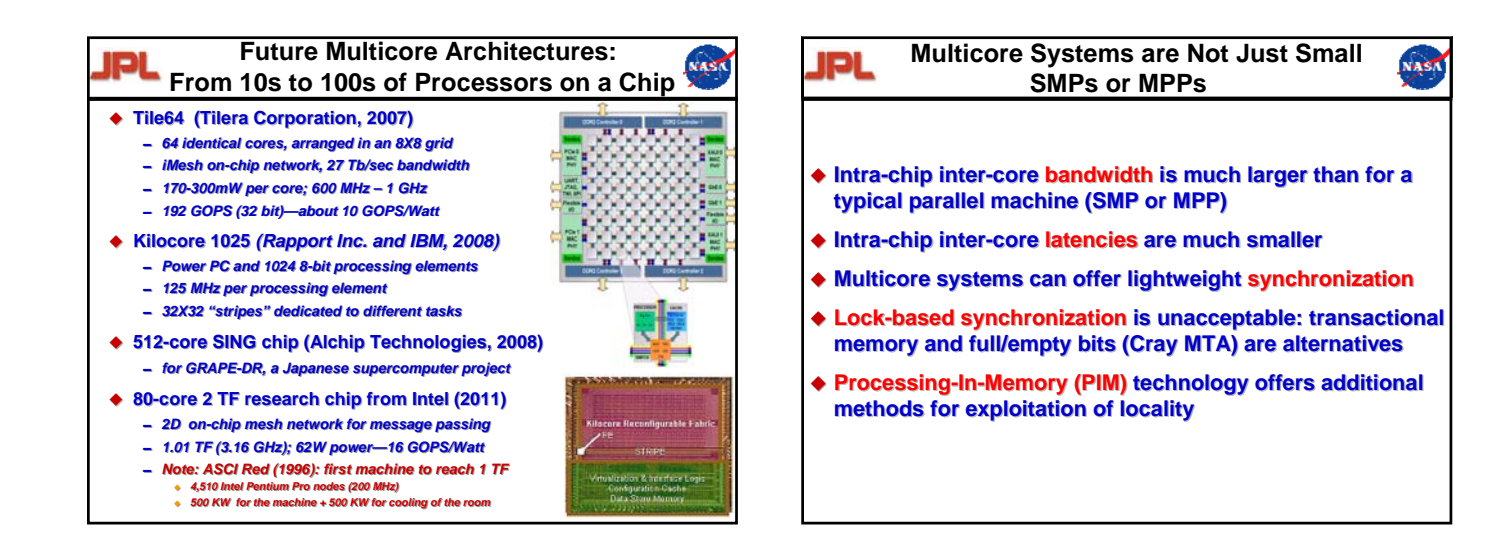

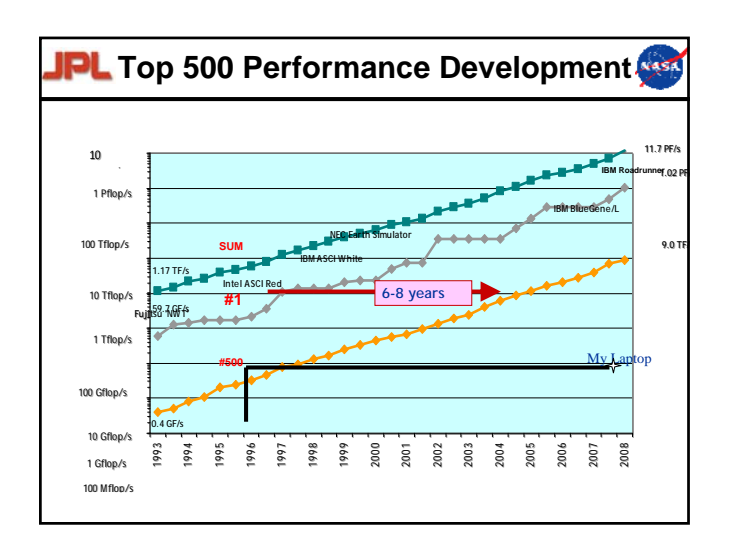

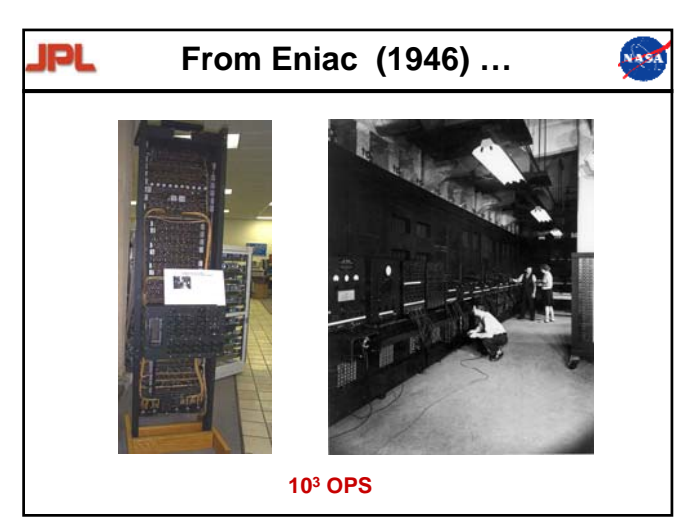

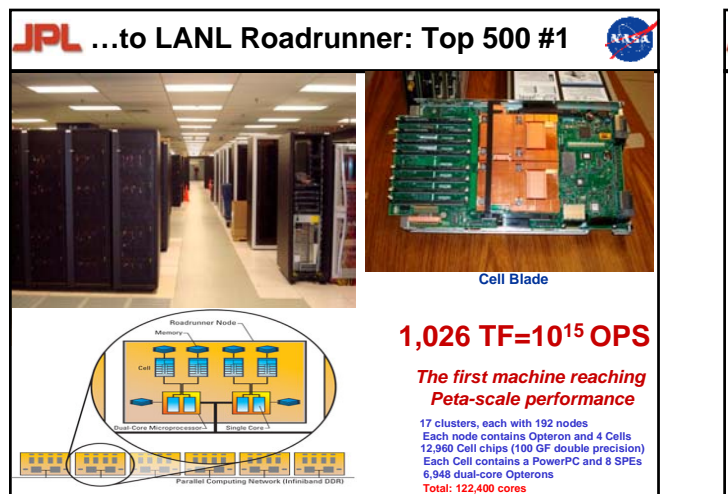

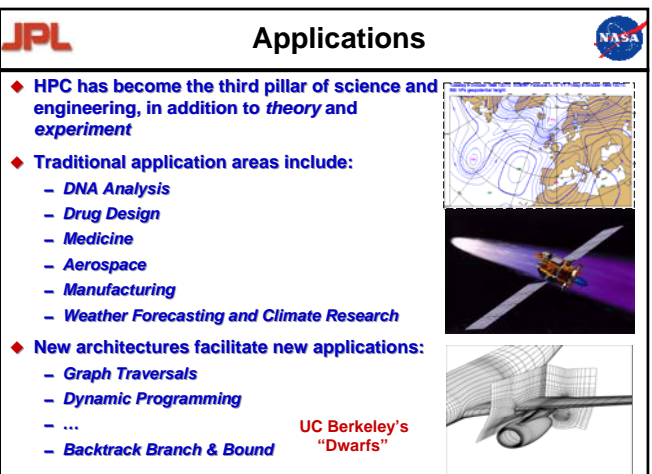

#### **1. Introduction**

**2. Emerging Architectures and Applications** 1. Introduction<br>2. Emerging Architectures and Applications<br>3. Towards High Productivity Programming **NASK** 

- **3. Towards High Productivity Programming**
- **4. The High Productivity Language** *Chapel* **The High Productivity Language** *Chapel*
- **5. Alternative Language Approaches**
- **6. Issues in Programming Environments LANDING CONTENTS<br>
1997 - Introduction<br>
1997 - Emerging Architectures and Contains The High Productivity<br>
1998 - Alternative Language App<br>
1998 - Issues in Programming En<br>
1998 - Concluding Remarks**
- **7. Concluding Remarks**

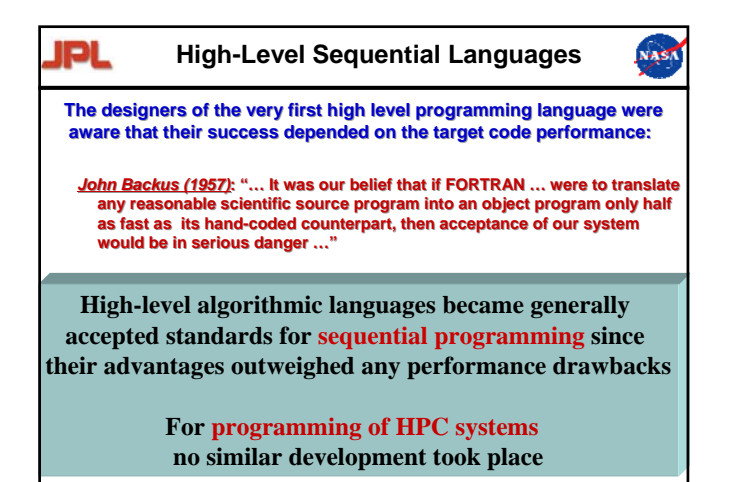

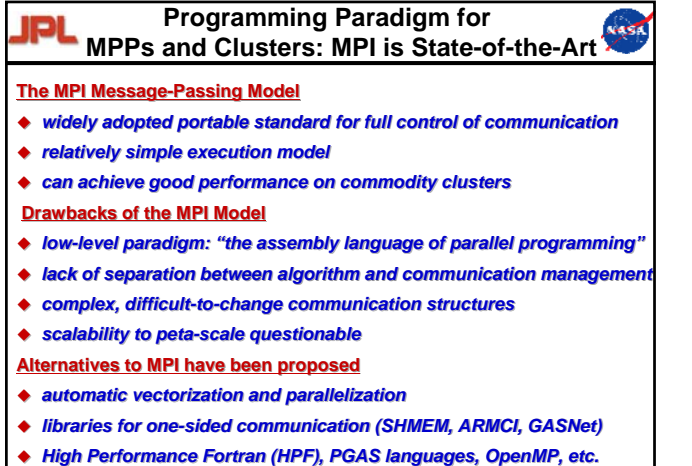

- *automatic vectorization and parallelization automatic vectorization*
- *libraries for one-sided communication (SHMEM, ARMCI, GASNet)*
- *High Performance Fortran (HPF), PGAS languages, OpenMP, etc.*

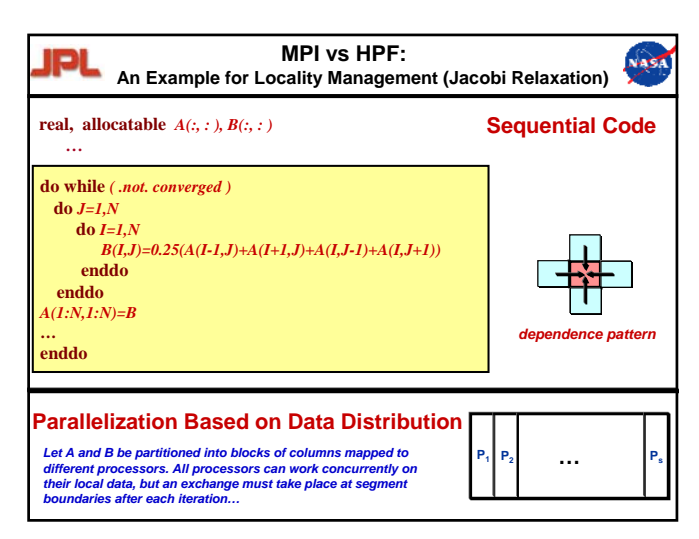

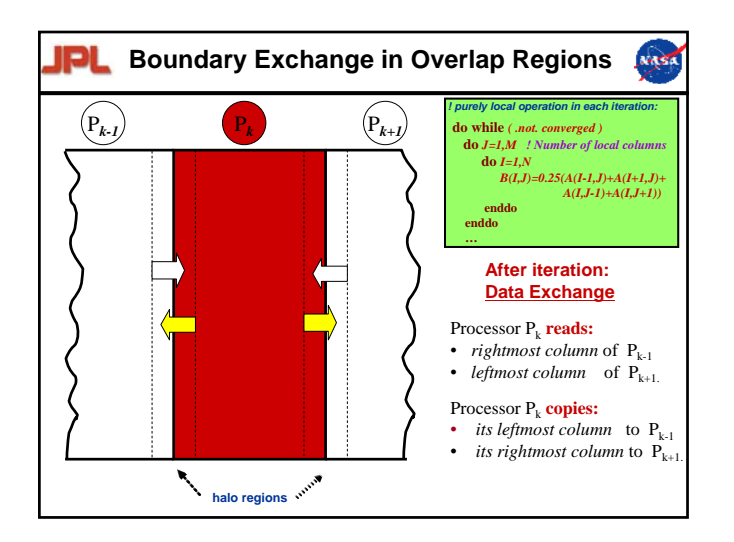

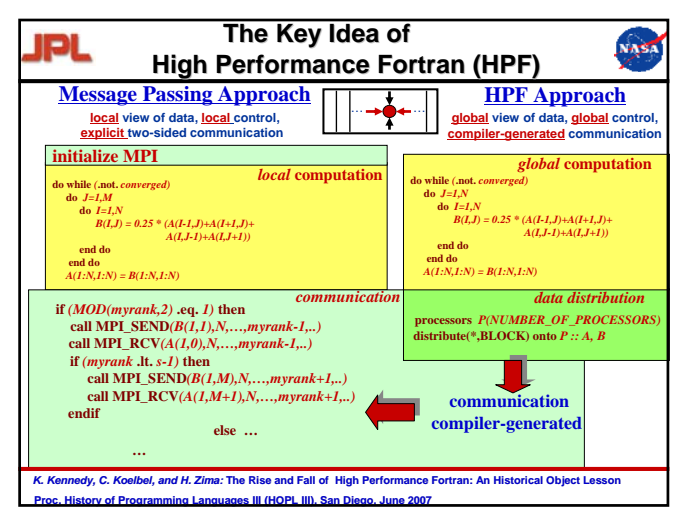

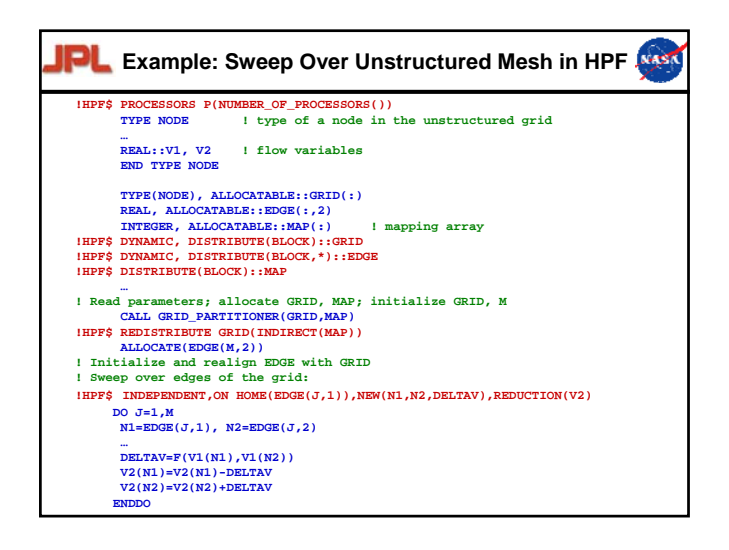

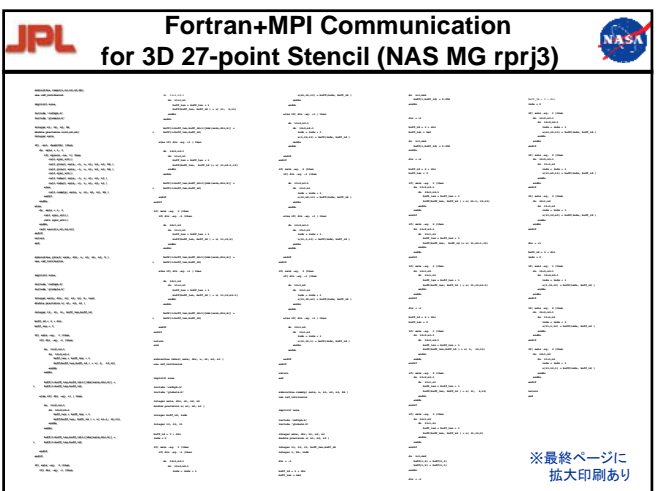

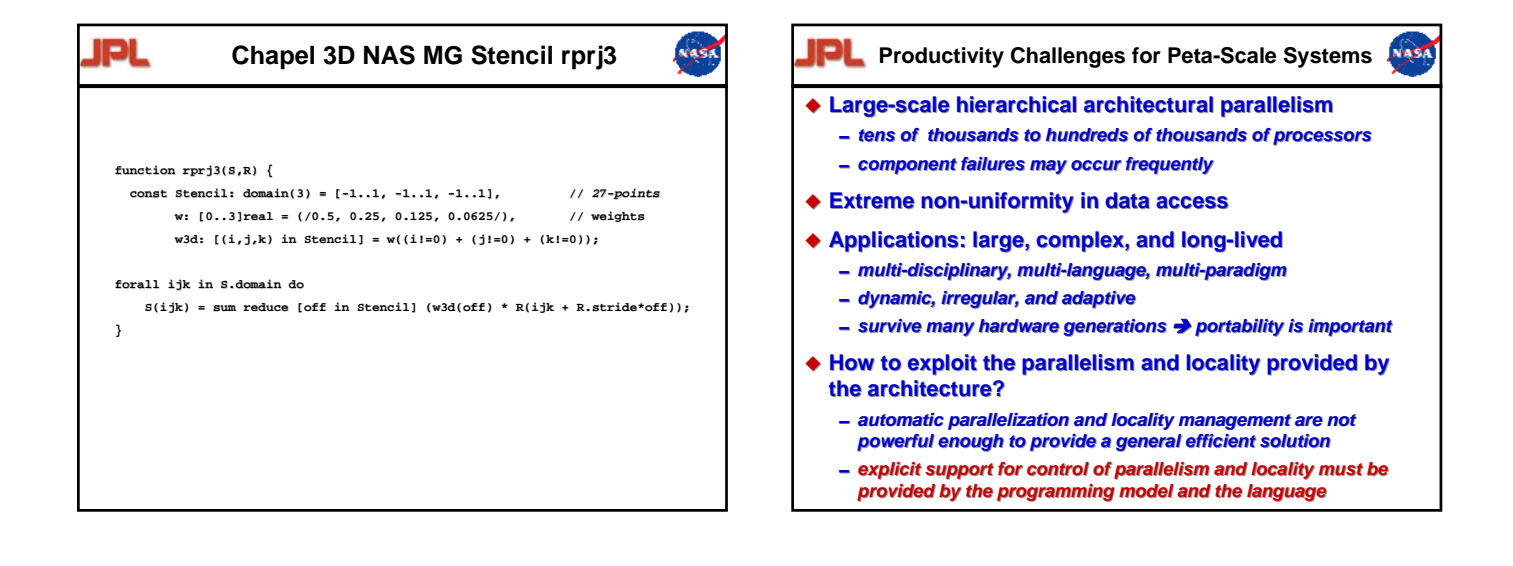

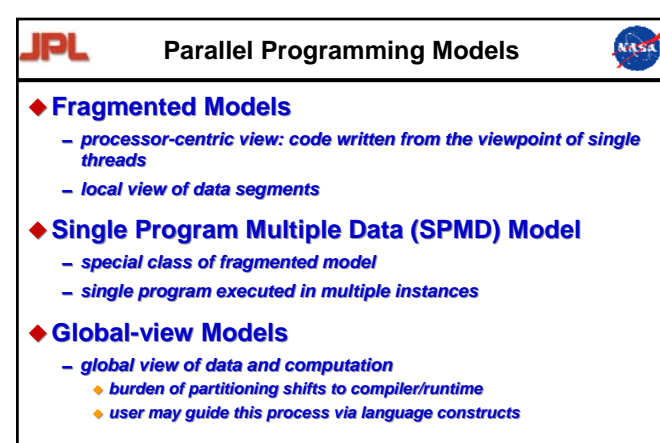

#### **Locality-aware Models Locality-aware Models**

0*features for mapping data and/or control to the architecture*  0*features for mapping data and/or control to the architecture* 

#### NASA

#### **HPF Language Family Language Family**

- 0*predecessors: CM-Fortran, Fortran D, Vienna Fortran* 0*predecessors: CM-Fortran, Fortran D, Vienna Fortran*
- 0*High Performance Fortran (HPF): HPF-1 (1993); HPF-2(1997)* 0*High Performance Fortran (HPF): HPF-1 (1993); HPF-2(1997)*
- 0*successors: HPF+, HPF/JA* 0*successors: HPF+, HPF/JA*
- **OpenMP OpenMP**
- **Partitioned Global Address Space (PGAS) Languages Partitioned Global Address Space (PGAS)** 
	- 0*Co-Array Fortran* 0*Fortran*
	- 0*UPC* 0*UPC*
	- 0*Titanium* 0*Titanium*
- **High-Productivity Languages developed in the HPCS Program High-Productivity Languages the HPCS Program Languages for High Performance Computing**<br>
→ HPF Language Family<br>
— predecessors: CM-Fortran, Fortran D, Vienna Fortran<br>
— High Performance Fortran (HPF): HPF-1 (1993); HPF-2(199<br>
— successors: HPF+, HPF/JA<br>
→ OpenMP<br>
→
	- 0*Chapel* 0*Chapel*
	- 0*X10* 0*X10*
	- 0*Fortress* 0*Fortress*
- **Domain-Specific Languages and Abstractions**

#### **1. Introduction**

**2. Emerging Architectures and Applications** 1. Introduction<br>2. Emerging Architectures and Applications<br>3. Towards High Productivity Programming **LANDING CONTENTS<br>
1997 - Introduction<br>
1997 - Emerging Architectures and Contains Towards High Productivity<br>
1998 - The High Productivity Language App<br>
1998 - Issues in Programming En<br>
1998 - Concluding Remarks** 

NASK

- **3. Towards High Productivity Programming**
- **4. The High Productivity Language** *Chapel* **The High Productivity Language** *Chapel*
- **5. Alternative Language Approaches**
- **6. Issues in Programming Environments**
- **7. Concluding Remarks**

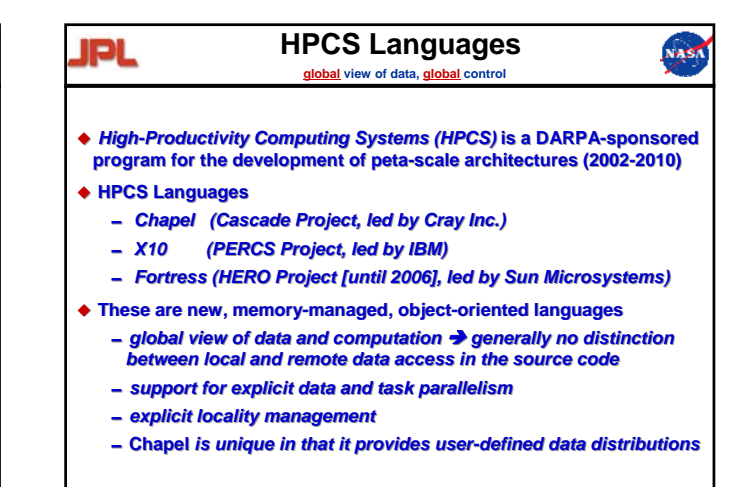

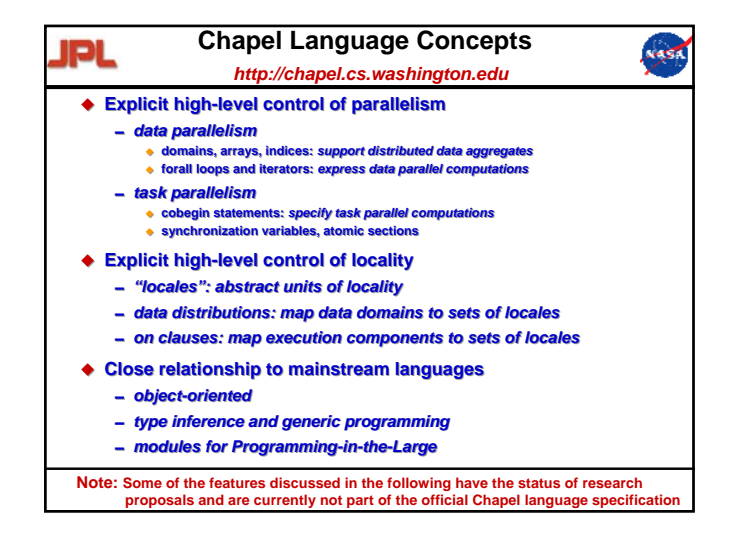

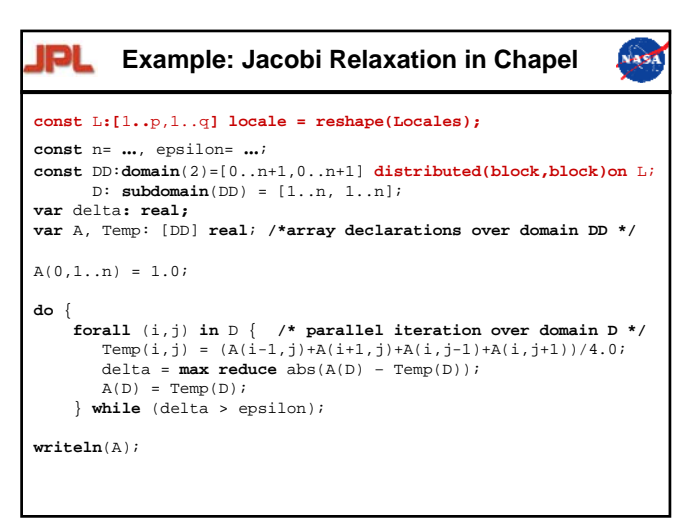

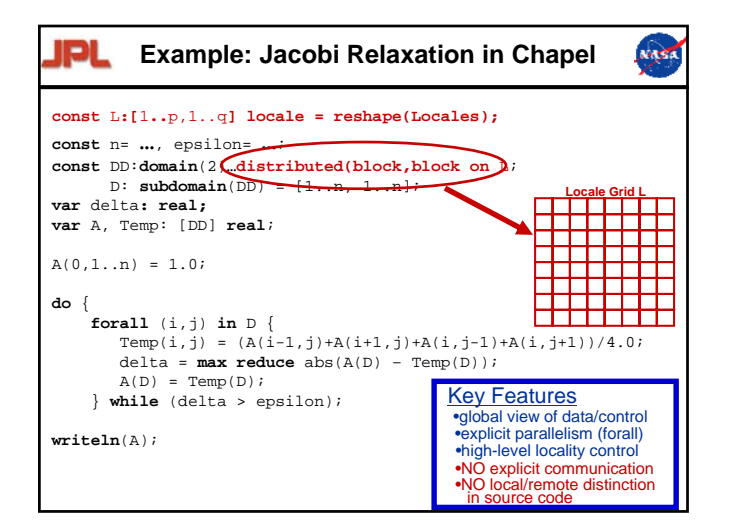

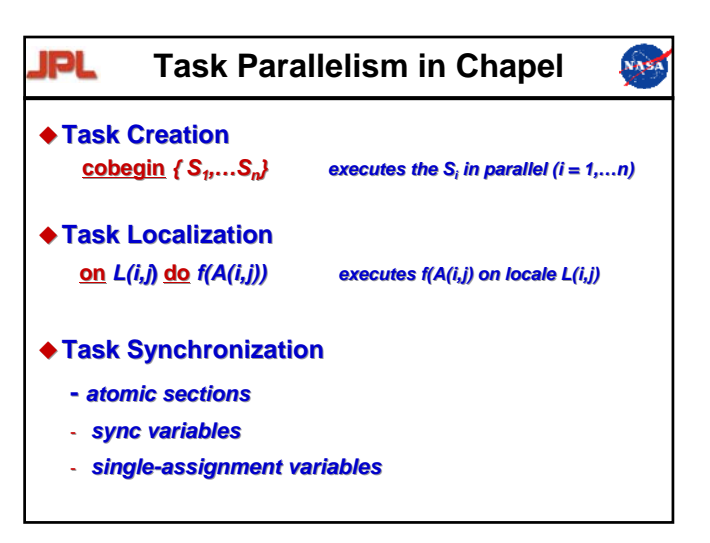

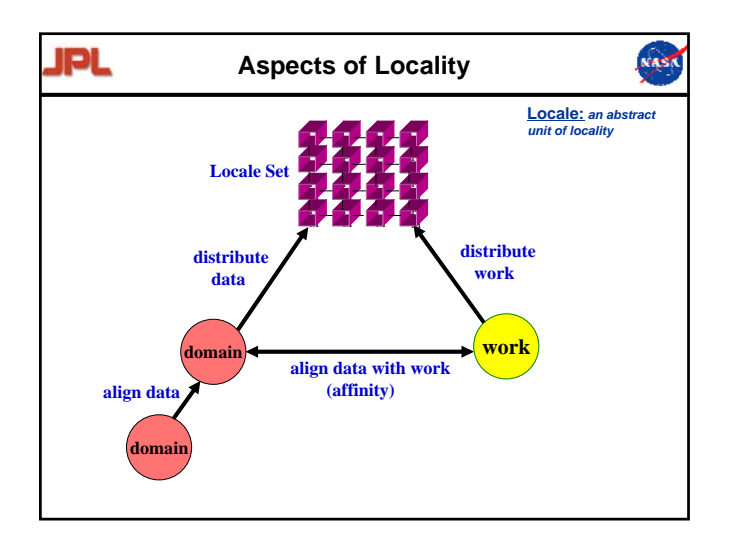

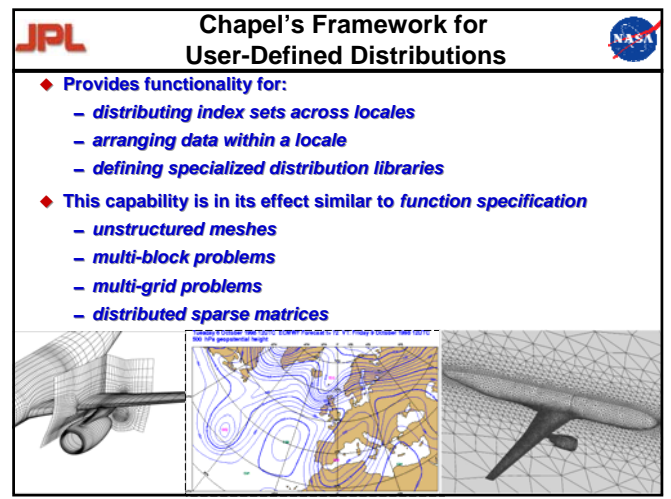

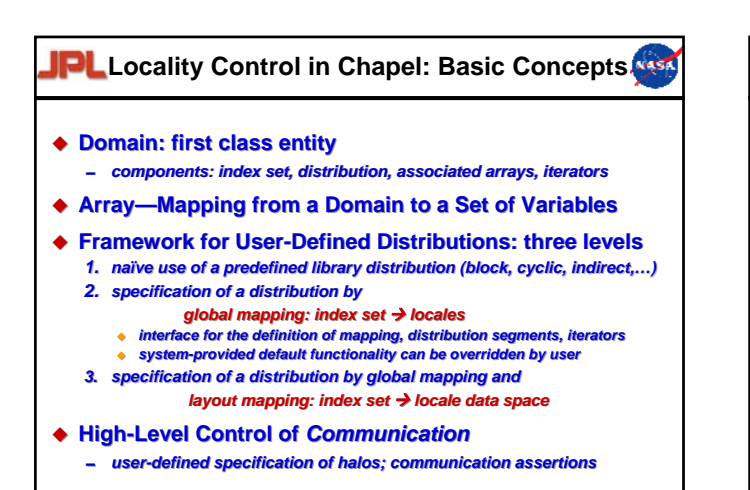

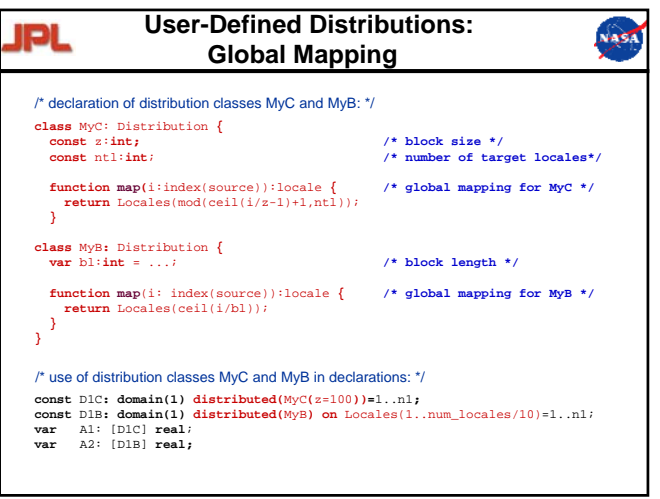

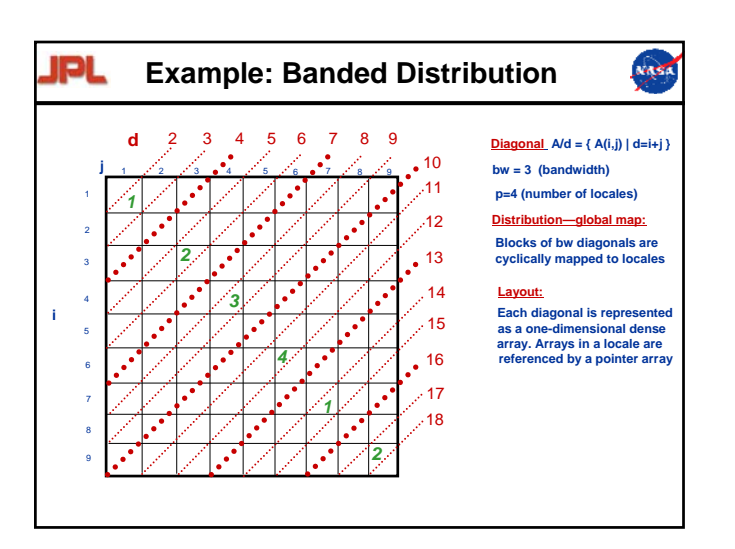

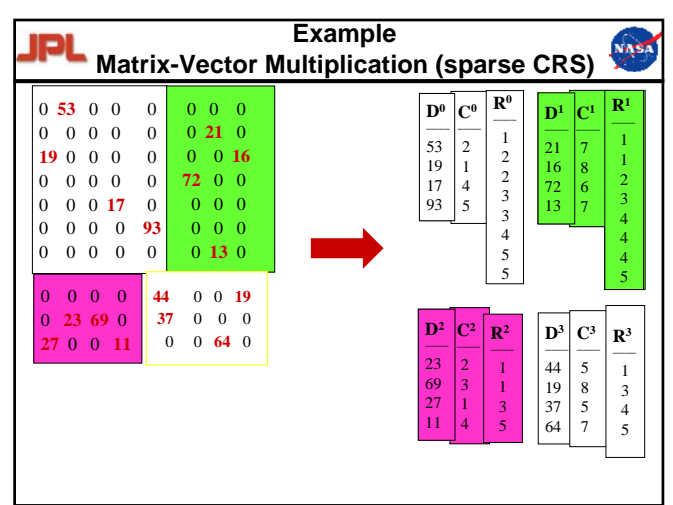

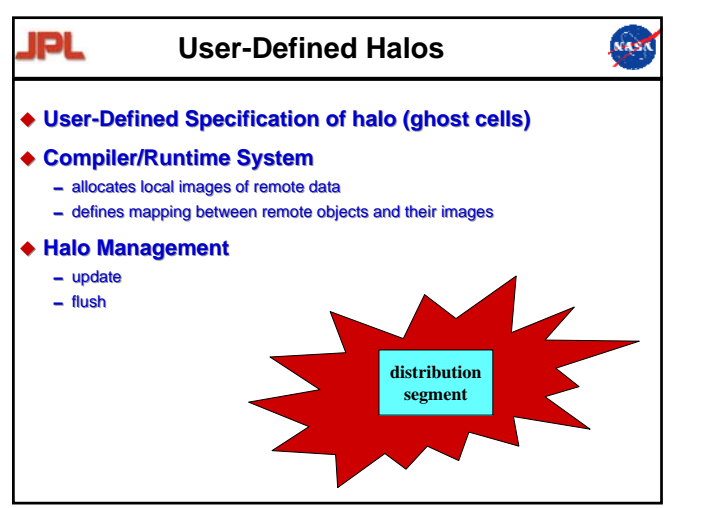

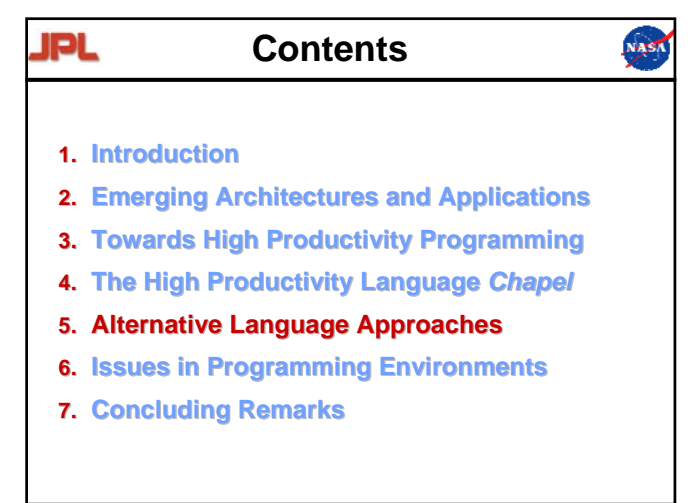

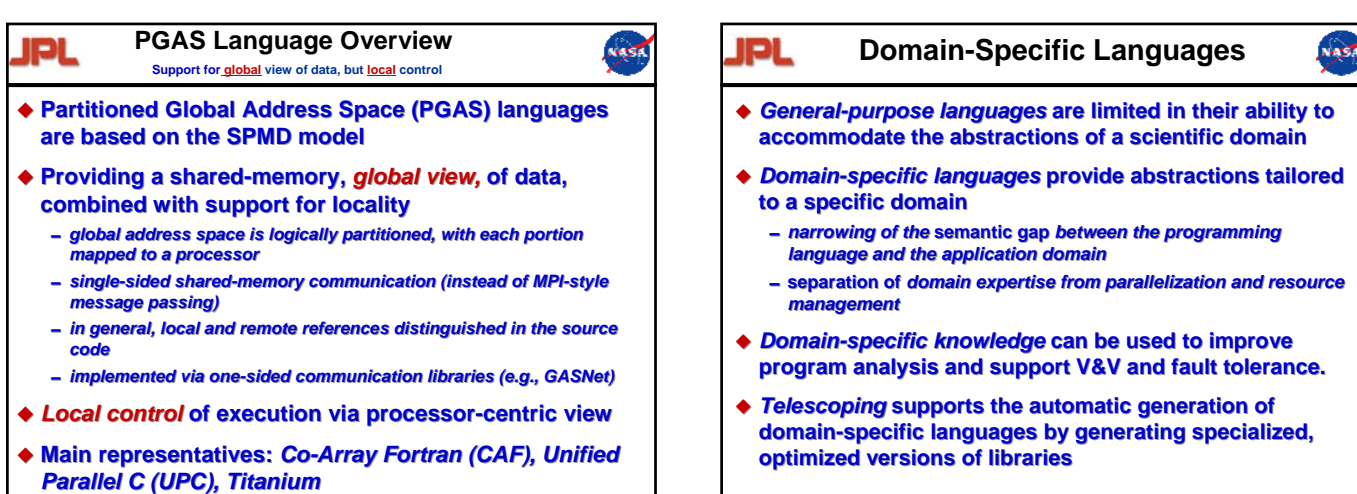

NASK

# **5.1.1.**<br>
1. Introduction<br>
2. Emerging Architectures ar<br>
3. Towards High Productivity<br>
4. The High Productivity Lan<br>
5. Alternative Language App<br>
6. Issues in Programming En<br>
7. Concluding Remarks

- **1. Introduction**
- **2. Emerging Architectures and Applications 1. Introduction<br>2. Emerging Architectures and Applications<br>3. Towards High Productivity Programming<br>4. The High Productivity Language** *Chapel*
- **3. Towards High Productivity Programming**
- 
- **5. Alternative Language Approaches**
- **6. Issues in Programming Environments**
- **7. Concluding Remarks**

#### NASA JPL **Issues in Programming Environments**

**Legacy Code Migration Legacy Code Migration**

#### **(Semi) Automatic Tuning (Semi) Automatic Tuning**

- 0*closed loop adaptive control: measurement, decision-making,*  0*adaptive control: measurement, decision-making, actuation*
- 0*information exposure: users, compilers, runtime systems* 0*compilers, runtime systems*
- 0*learning from experience: databases, data mining, reasoning*  0*learning from experience: databases, data mining, reasoning systems*

#### **Fault Tolerance Fault Tolerance**

- 0*massive parallelism poses new reliability problems* 0*massive parallelism poses new reliability problems*
- 0*fault anticipation, detection, localization, analysis, and recovery* 0*fault anticipation, detection, localization, analysis, and recovery*

#### jidi

- **Rewriting Legacy Codes Rewriting Legacy Codes**
	- 0*preservation of intellectual content* 0*preservation of intellectual content*
	- 0*performance portability: exploit new hardware and new algorithms* 0*exploit new hardware and new algorithms*

NASK

- 0*code size may preclude complete rewrite: incremental porting* 0*code size may preclude complete rewrite: incremental porting*
- **Language, compiler, tool, and runtime support tool, and runtime support**
	- 0*(semi) automatic tools for migrating code* 0*(semi) automatic tools for migrating code*
- 0*translation of performance-critical sections requires highly-*<sup>0</sup>*translation of sophisticated software for automatic adaptation sophisticated software for automatic adaptation code Migration<br>
vitting Legacy Codes<br>
reservation of intellectual content<br>
efformance portability: exploit new hardware and new all<br>
ode size may preclude complete rewrite: incremental por<br>
guage, compiler, tool, and runt* 
	- *reverse engineering of the original program reverse engineering of the original program*
	- *static analysis, using domain and/or architecture-specific knowledge static analysis, using domain and/or architecture-specific knowledge*
	- *pattern matching and concept comprehension pattern matching and concept comprehension optimizing code generation guided by the target architecture*

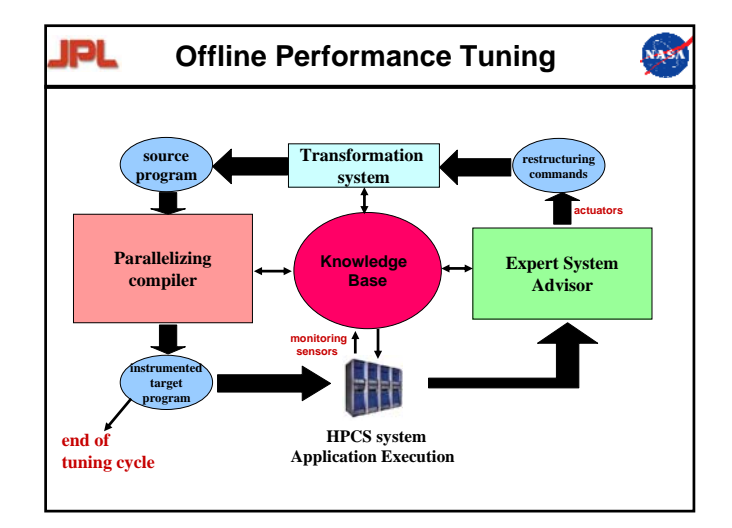

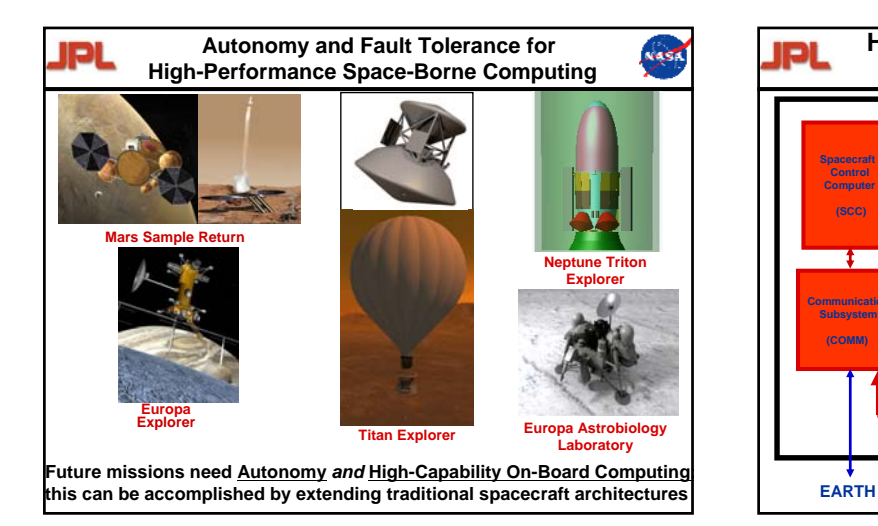

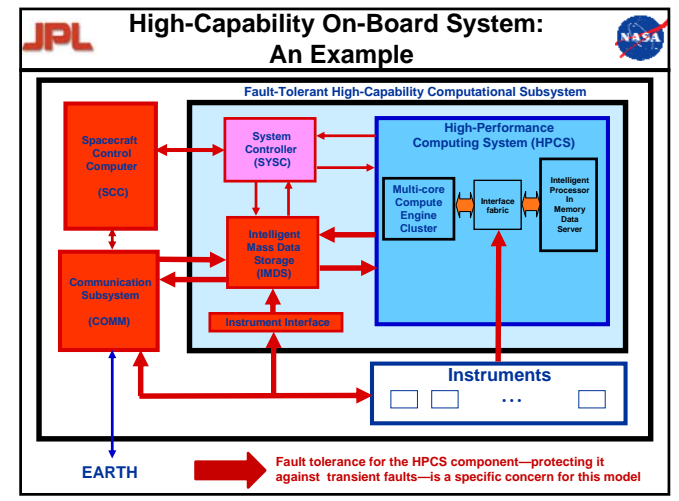

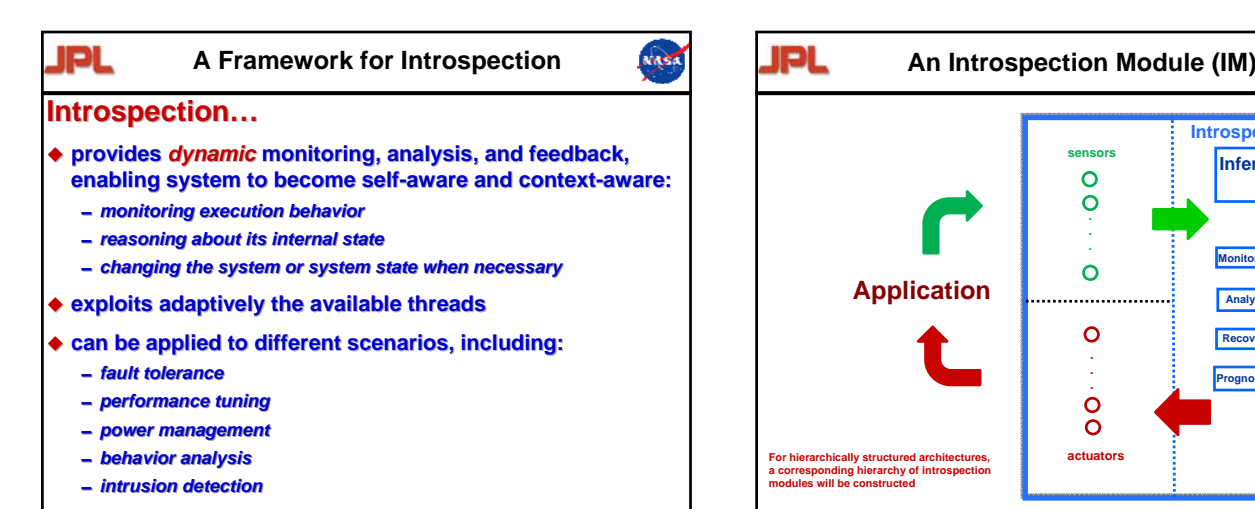

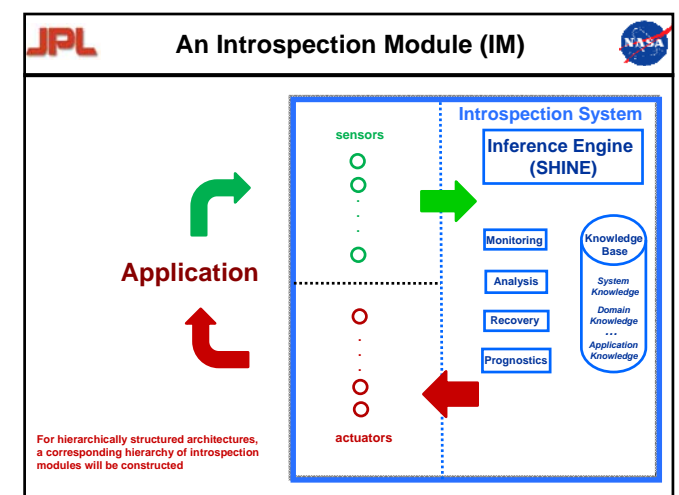

#### РL

 $\bullet$  HPCS languages constitute an important step towards high-productivity programming for massively parallel peta-scale architectures

- $\triangle$  Acceptance of a new language depends on many criteria, including:
	- 0*functionality and target code performance* 0*functionality and target code performance*
	- 0*mature, industrial-strength compiler and runtime system technology* 0*industrial-strength compiler and runtime system technology*
	- 0*easy integration/migration of legacy codes* 0*easy integration/migration of legacy codes*
	- 0*familiarity of users with conventional features* 0*conventional features*
	- 0*flexibility to deal with new hardware developments* 0*flexibility to deal with new hardware developments*
- **Many research challenges remain** ٠
	- 0*high-level language features for multi-threading*  0*high-level language features for multi-threading*
	- 0*architecture- and application-adaptive compilation and runtime systems that employ intelligent search strategies (ATLAS-like)* 0*and application-adaptive runtime employ intelligent (ATLAS-like)*
	- 0*intelligent tools and middleware that provide efficient support for program*  0*intelligent tools and middleware that provide efficient support for program*
	- *development, performance tuning, fault tolerance, and power management development, performance fault tolerance, power management*
	- 0*performance-porting of legacy applications*  0*performance-porting of legacy applications*

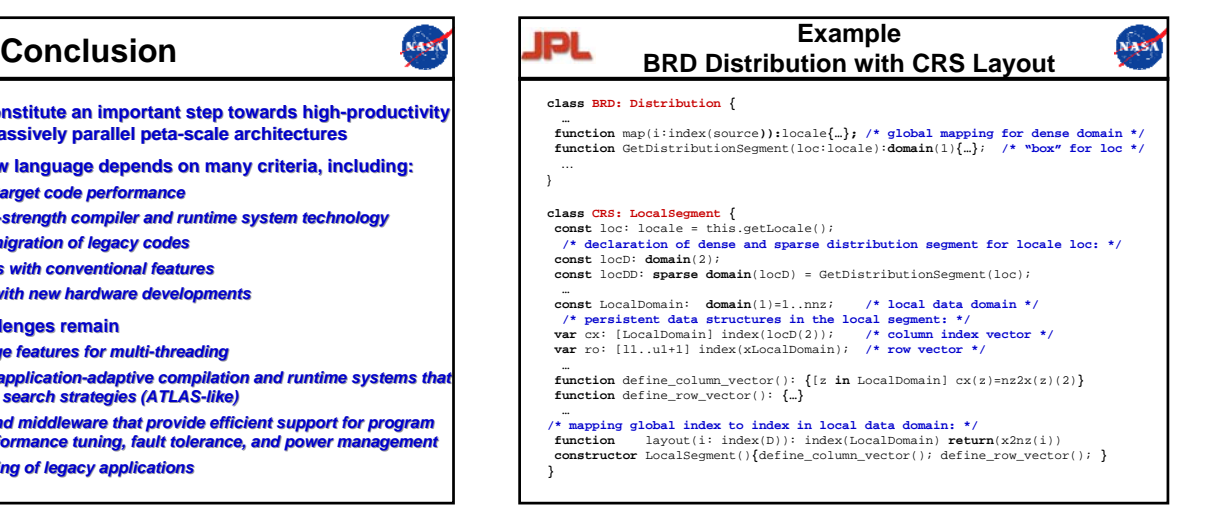

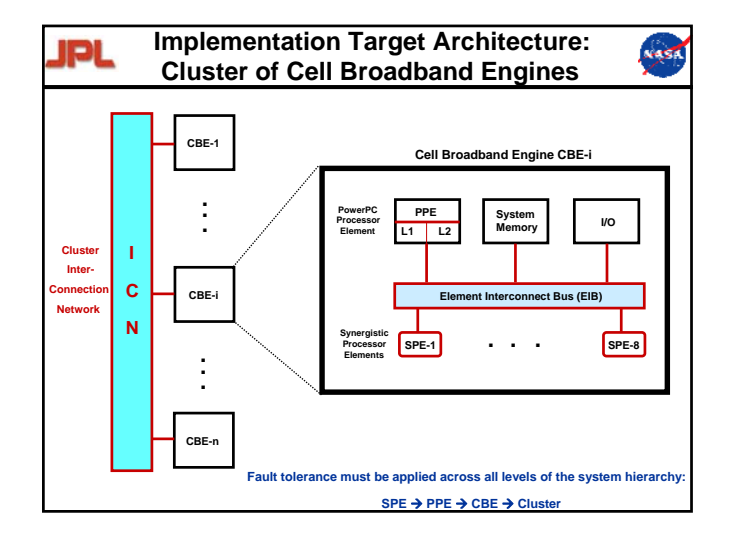

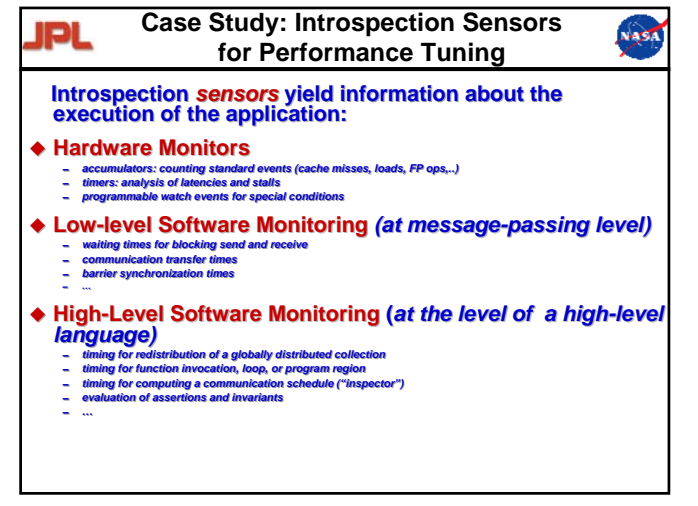

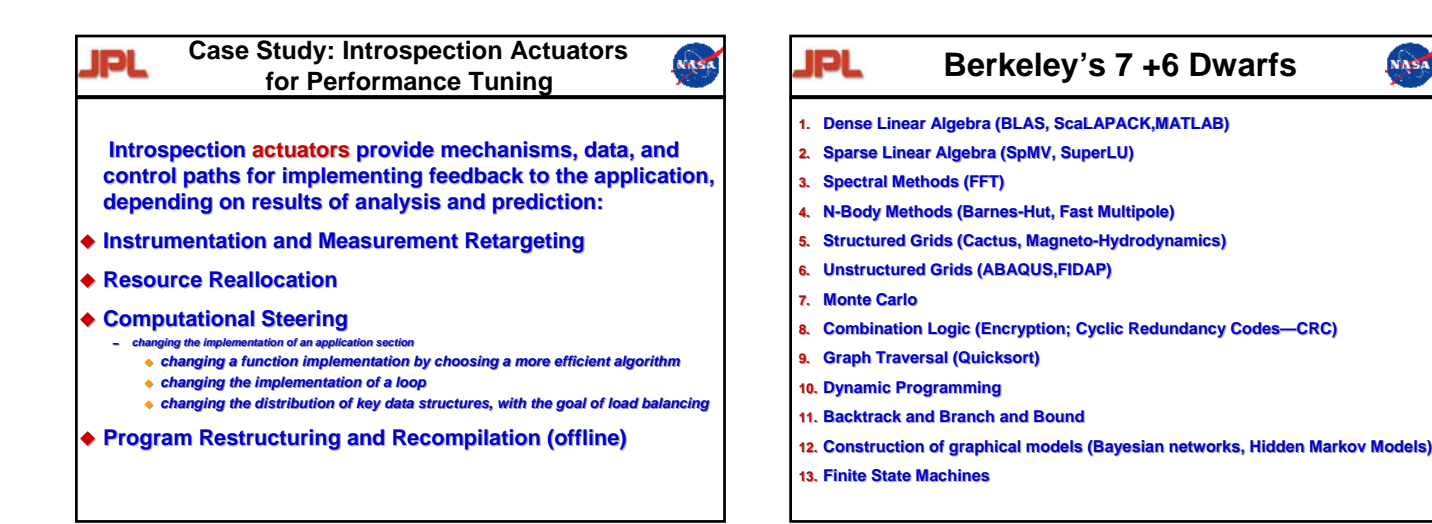

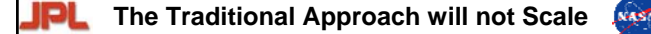

- **Traditional approach based on rad-hard processors and fixed Traditional approach based on rad-hard processors and fixed** 
	- **redundancy (e.g.,Triple Modular Redundancy—TMR) Modular**
	- 0*Current Generation (Phoenix and Mars Science Lab –'09 Launch)* 0*Current Generation (Phoenix and Mars Science Lab –'09 Launch)*
		- *Single BAE Rad 750 Processor Rad 750*
		- *256 MB of DRAM and 2 GB Flash Memory (MSL) 256 MB of DRAM and 2 GB Flash Memory (MSL)200 MIPS peak, 14 Watts available power (14 MIPS/W) 200 MIPS peak, 14 Watts available power (14 MIPS/W)*
	- 0*ST8 Honeywell Dependable Multiprocessor Honeywell Dependable*
	- *COTS system with Rad 750 controller (100 MIPS) and IBM PowerPC 750FX (1300 MIPS) COTS system with Rad 750 controller (100 MIPS) and IBM PowerPC 750FX (1300 MIPS) 120 MIPS/Watt Performance 120 MIPS/Watt Performance*
		- *Fault tolerant architecture tolerant architecture*
- **Rad-hard processors today lag commercial architectures by a factor Rad-hard processors today lag commercial architectures by a factor of about 100 (and growing)**
- **By 2015: a single rad-hard processor may deliver about 1 GF orders of magnitude below requirements magnitude below**  ٠
- **COTS-based multicore systems will be able to provide the required capability, but there are serious issues to be addressed…**

#### **Introspection Introspection**

0*focuses on execution time monitoring, analysis, recovery focuses on execution time monitoring, analysis, recovery* 0*actual work considers transient and hard faults, not design errors*

#### **Verification & Validation: Verification & Validation:**

- 0*focuses on design errors* 0*focuses on design errors*
- 0*is applied before actual program execution* 0*is applied before actual program execution*
- **Verification has the goal to prove that a program conforms to its specification for** *all* **legal inputs** <ul>\n<li> √ Verification has the goal to prove that a program conforms to its specification for all legal inputs</li>\n<li>✓ Test proves or disproves correctness of the program for</li>\n</ul>
- **Example of Decorational Approach will not Scale <br>
supproach based on rad-hard processors and fixed<br>
(e.g.,Triple Modular Redundancy—TMR)<br>
Seneration (Phoenix and Mars Science Lab 09 Launch)<br>
= focuses on execution tim** *specific* **(range of) inputs** *specific* 
	- - 0*problems may be undecidable or intractable*
	- ◆ Both verification and test are *not complete:*<br> **-** *problems may be undecidable or intractable*<br>
	 *tests can prove existence of faults, not their total absence* 0*tests can prove existence of faults, not their total absence*

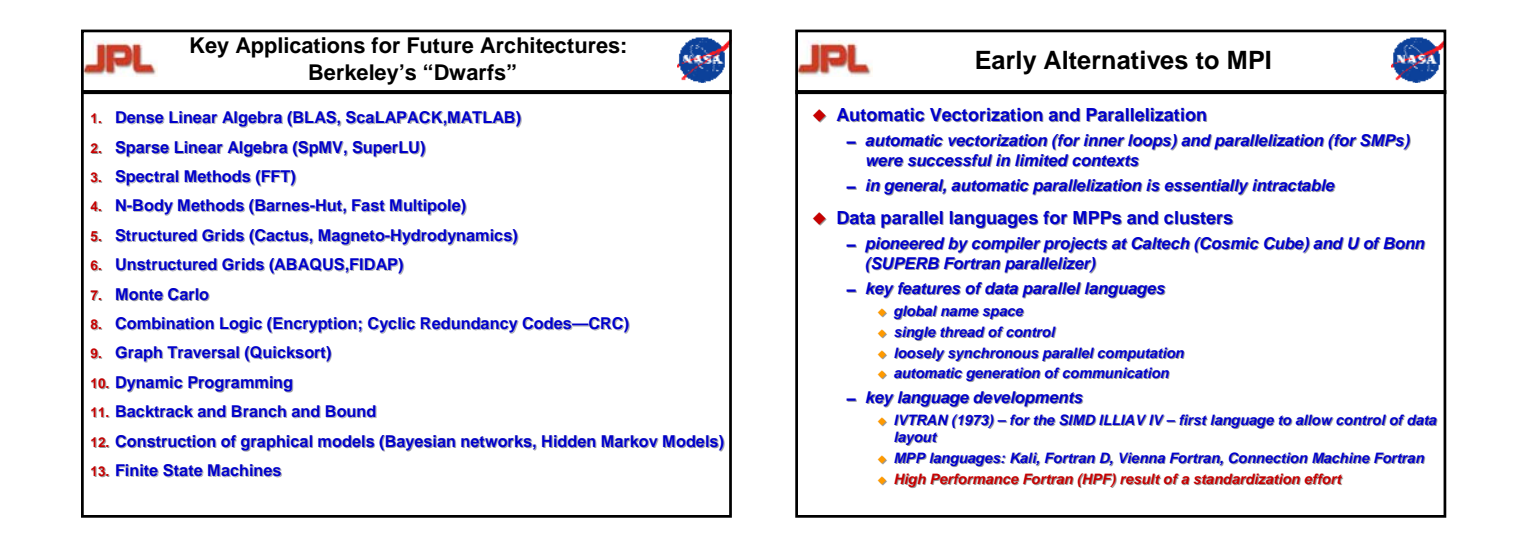

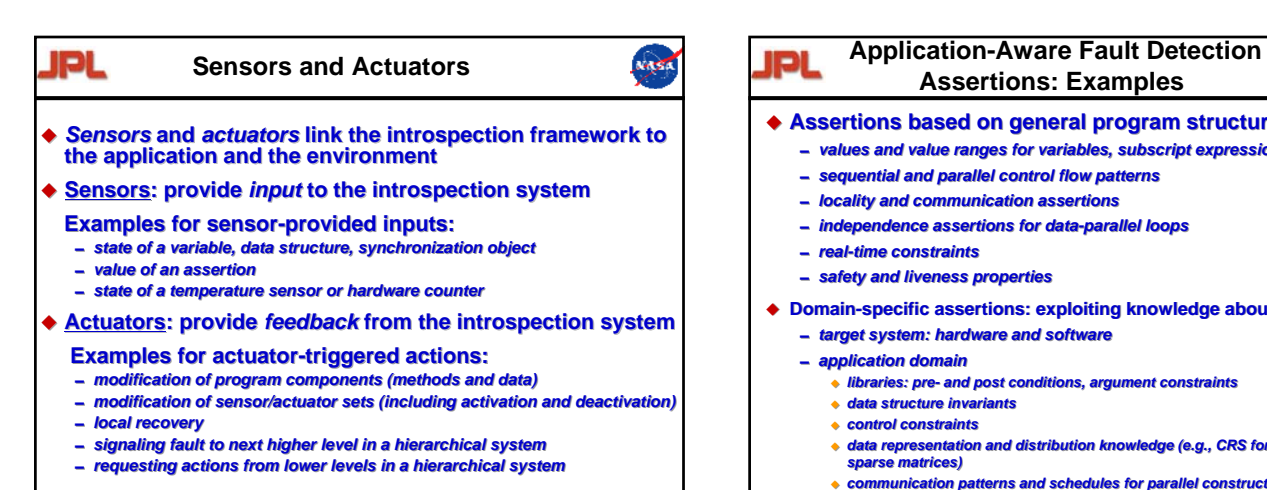

#### NAST **Assertions: Examples**

- **Assertions based on general program structures Assertions based on general program structures**
	- 0*values and value ranges for variables, subscript expressions, pointers* 0*values and value ranges for variables, subscript expressions, pointers*
	- 0*sequential and parallel control flow patterns sequential and control flow patterns*
	- 0*locality and communication assertions* 0*locality and communication assertions*
	- 0*independence assertions for data-parallel loops independence assertions for data-parallel loops*
	- 0*real-time constraints* 0*real-time constraints*
	- 0*safety and liveness properties* 0*and liveness properties*
- **Domain-specific assertions: exploiting knowledge about: Domain-specific assertions: exploiting knowledge about:**
	- **target system: hardware and software**
	- 0*application domain* 0*application domain*
		- *libraries: pre- and post conditions, argument constraints libraries: pre- and post conditions, argument constraints*
		- *data structure invariants control constraints data control constraints*
			-
		- *data representation and distribution knowledge (e.g., CRS for distributed data representation and distribution knowledge (e.g., CRS for distributed sparse matrices) sparse matrices)*
		- *communication patterns and schedules for parallel constructs communication parallel constructs*

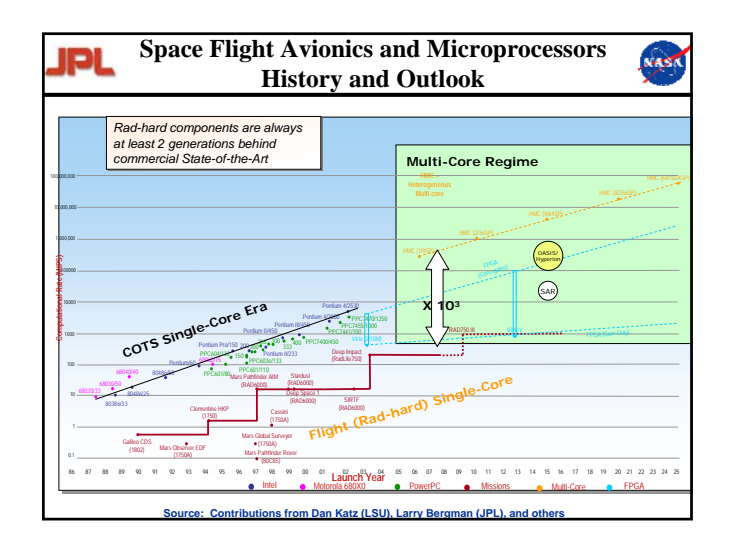

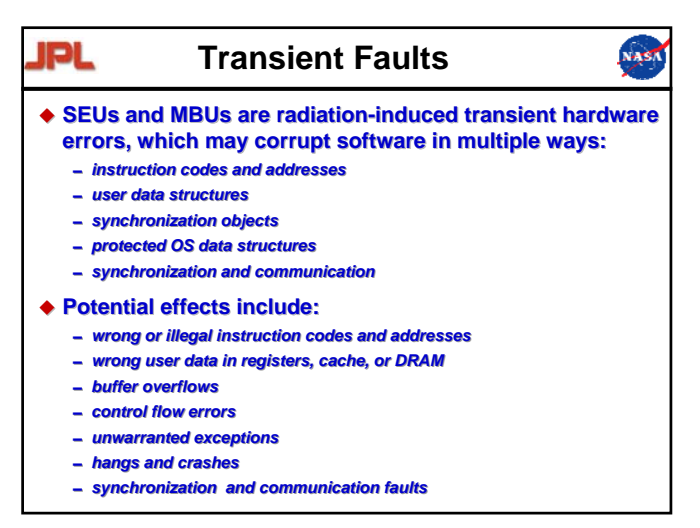

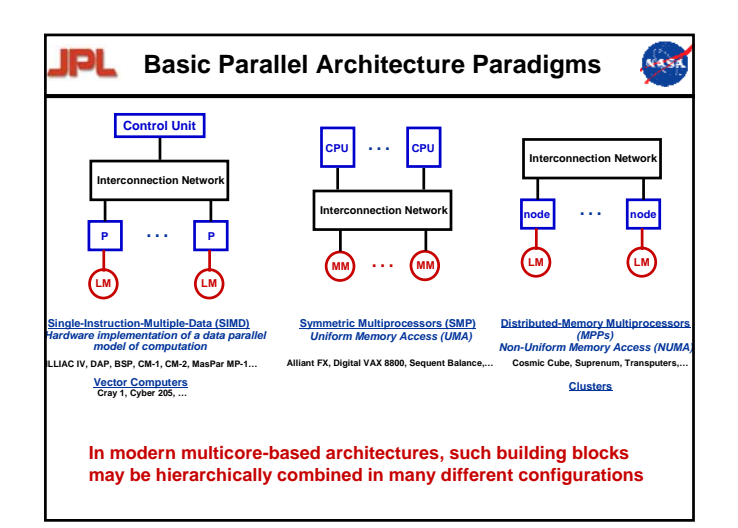

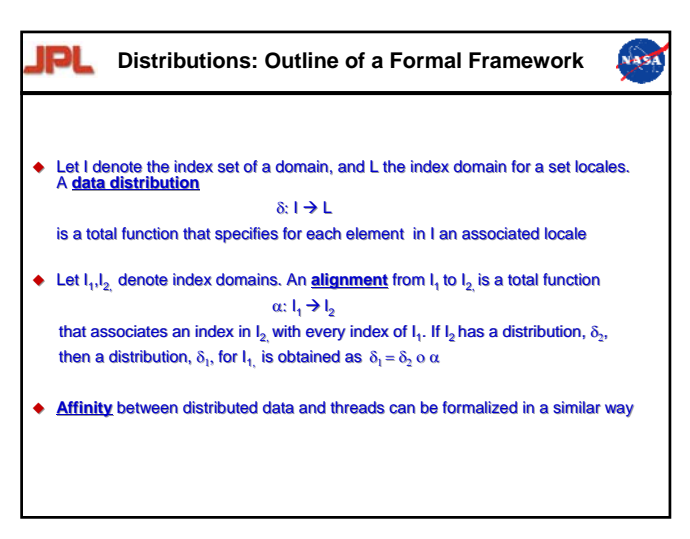

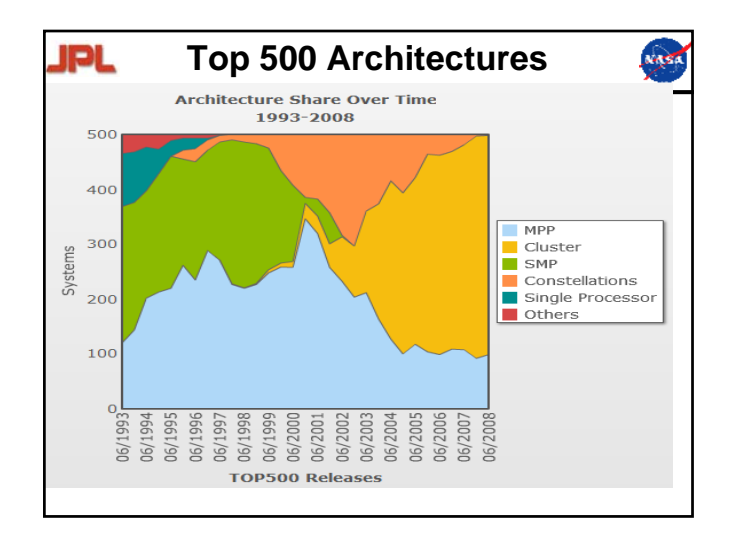

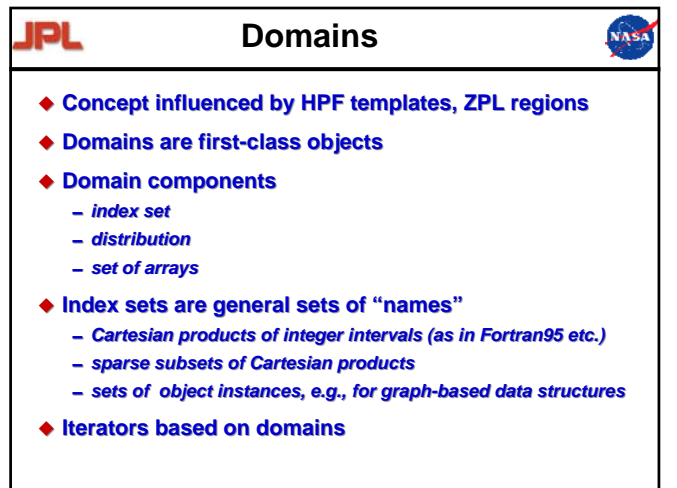

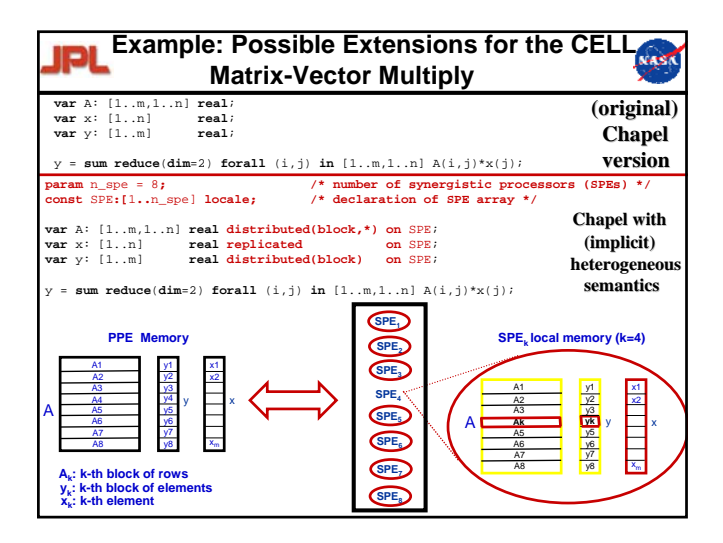

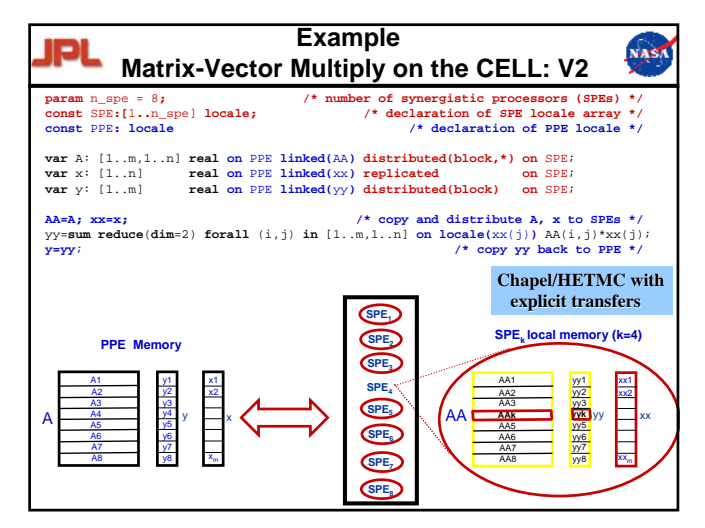

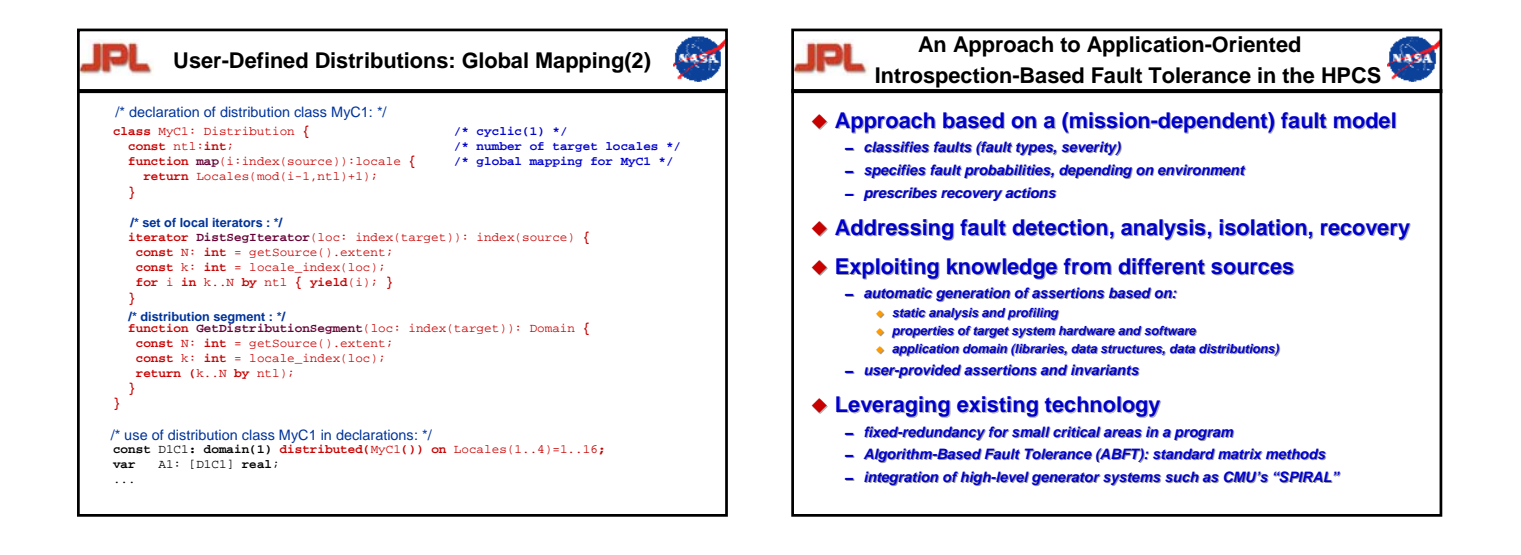

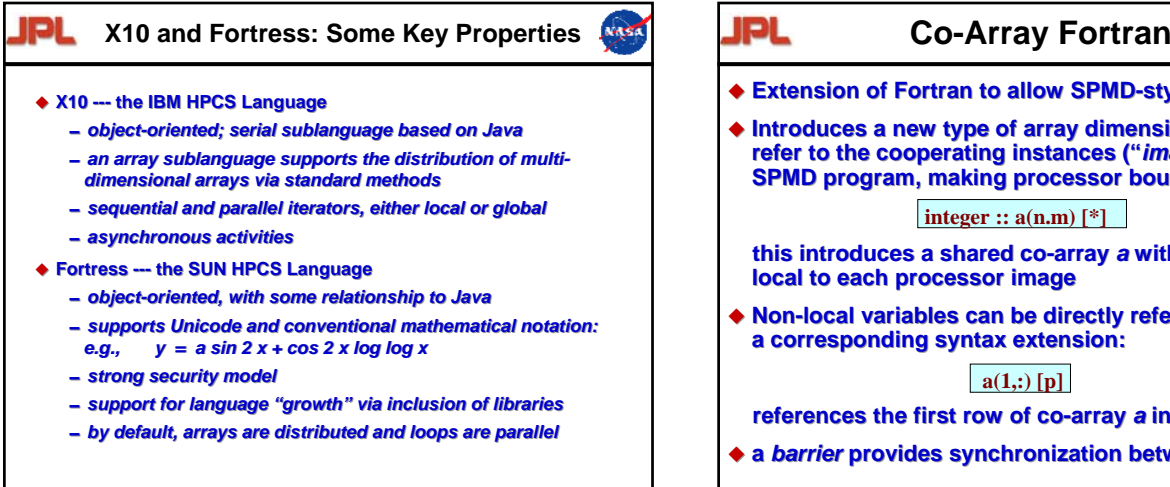

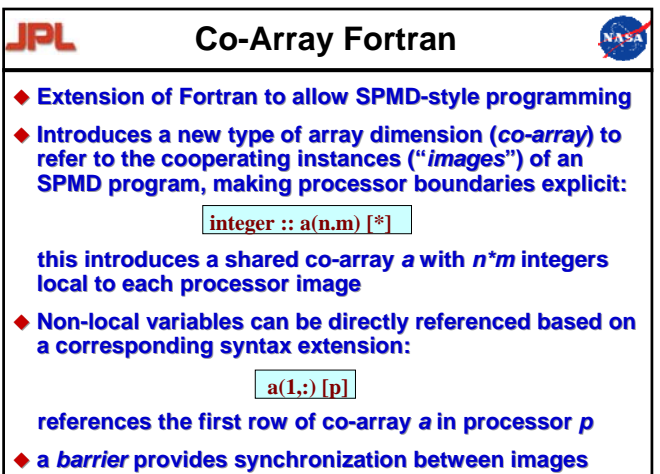

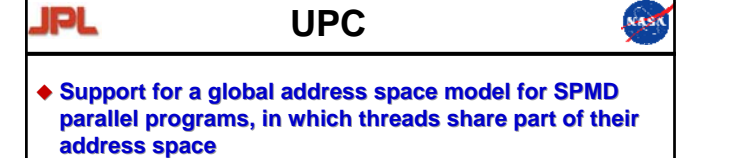

- **The shared space is logically partitioned into fragments, The shared space is logically partitioned into fragments, each of which is associated with a thread each of which is associated with a thread**
- *Shared* **arrays are distributed in block-cyclic fashion**  *Shared***arrays are distributed in block-cyclic fashion among threads among threads**
- **The** *upc\_forall* **construct supports work sharing for a The** *upc\_forall* **construct supports work sharing for a parallel loop parallel loop**
- **Additional features include special constructs for Additional features for pointers (private/shared), non-blocking barriers, and collective operations**

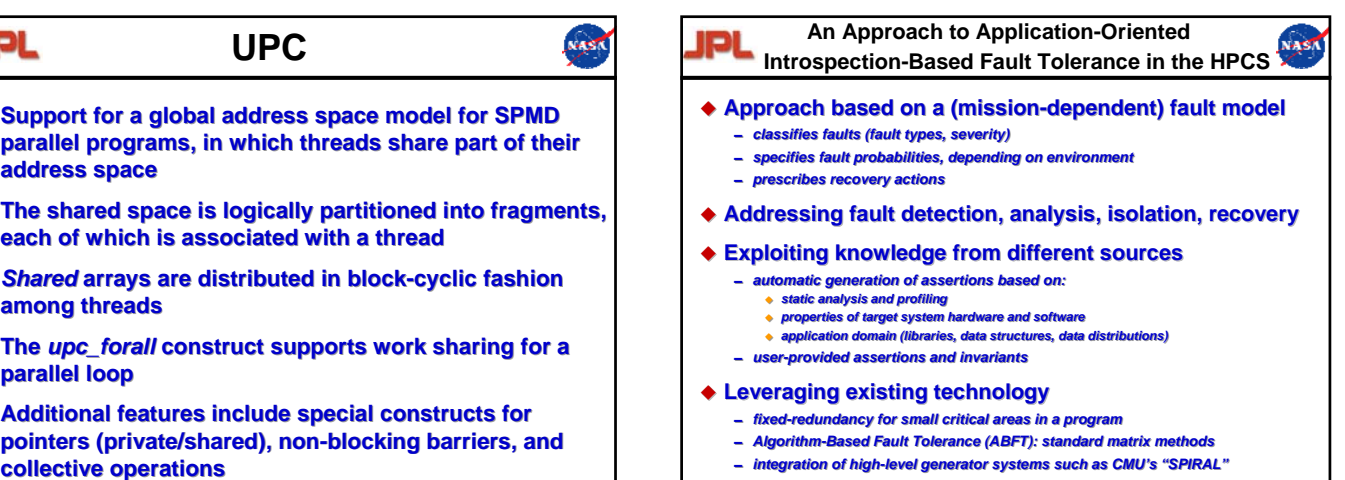

- 0 *Algorithm-Based Fault Tolerance (ABFT): standard matrix methods Algorithm-Based Fault Tolerance (ABFT): standard matrix methods*
- 0 *integration of high-level generator systems such as CMU's "SPIRAL"* 0 *integration of high-level generator systems such as CMU's "SPIRAL"*

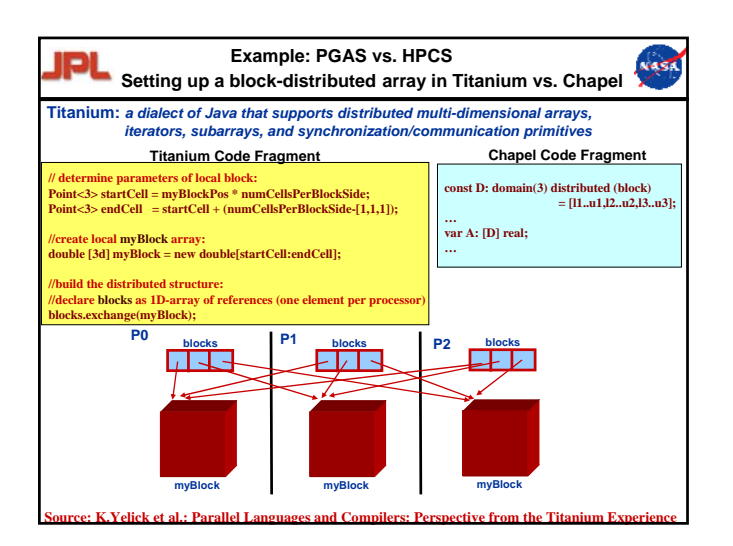

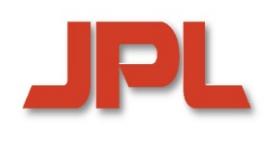

# **Fortran+MPI Communicationfor 3D 27-point Stencil (NAS MG rprj3)**

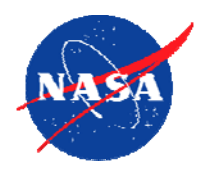

**subroutine comm3(u,n1,n2,n3,kk)subroutine comm3(u,n1,n2,n3,kk)use caf\_intrinsicsuse caf\_intrinsics**

**implicit noneimplicit none**

**include 'cafnpb.h'include 'cafnpb.h'include 'globals.h'include 'globals.h'**

**integer n1, n2, n3, kkinteger n1, n2, n3, kk double precision u(n1,n2,n3) double precision u(n1,n2,n3) integer axisinteger axis**

**if( .not. dead(kk) )thenif( .not. dead(kk) )then do axis = 1, 3do axis = 1, 3 if( nprocs .ne. 1) thenif( nprocs .ne. 1) then call sync\_all()call sync\_all() call give3( axis, +1, u, n1, n2, n3, kk )call give3( axis, +1, u, n1, n2, n3, kk ) call give3( axis, -1, u, n1, n2, n3, kk )call give3( axis, -1, u, n1, n2, n3, kk ) call sync\_all()call sync\_all() call take3( axis, -1, u, n1, n2, n3 )call take3( axis, -1, u, n1, n2, n3 ) call take3( axis, +1, u, n1, n2, n3 )call take3( axis, +1, u, n1, n2, n3 )elseelse call comm1p( axis, u, n1, n2, n3, kk ) call comm1p( axis, u, n1, n2, n3, kk ) endifendif enddoenddoelse do axis = 1, 3do axis = 1, 3 call sync\_all()call sync\_all() call sync\_all() call sync\_all() enddo call zero3(u,n1,n2,n3) call zero3(u,n1,n2,n3) endifendif returnreturnenddo**

**subroutine give3( axis, dir, u, n1, n2, n3, k )subroutine give3( axis, dir, u, n1, n2, n3, k ) use caf\_intrinsicsuse caf\_intrinsics**

**implicit noneimplicit none**

**endend**

**include 'cafnpb.h'include 'cafnpb.h'include 'globals.h' include 'globals.h'**

**integer axis, dir, n1, n2, n3, k, ierrinteger axis, dir, n1, n2, n3, k, ierrdouble precision u( n1, n2, n3 )double precision u( n1, n2, n3 )**

**integer i3, i2, i1, buff\_len,buff\_idinteger i3, i2, i1, buff\_len,buff\_id**

**buff\_id = 2 + dir buff\_id = 2 + dir buff\_len = 0buff\_len = 0**

**if( axis .eq. 1 )thenif( axis .eq. 1 )then if( dir .eq. -1 )thenif( dir .eq. -1 )then**

> **do i3=2,n3-1do i3=2,n3-1 do i2=2,n2-1do i2=2,n2-1 buff\_len = buff\_len + 1buff\_len = buff\_len + 1 buff(buff\_len,buff\_id ) = u( 2, i2,i3)buff(buff\_len,buff\_id ) = u( 2, i2,i3) enddoenddo**

**enddoenddo**

**buff(1:buff\_len,buff\_id+1)[nbr(axis,dir,k)] =buff(1:buff\_len,buff\_id+1)[nbr(axis,dir,k)] = > buff(1:buff\_len,buff\_id)> buff(1:buff\_len,buff\_id)**

**else if( dir .eq. +1 ) thenelse if( dir .eq. +1 ) then**

**do i3=2,n3-1do i3=2,n3-1 do i2=2,n2-1do i2=2,n2-1 buff\_len = buff\_len + 1buff\_len = buff\_len + 1 buff(buff\_len, buff\_id ) = u( n1-1, i2,i3)buff(buff\_len, buff\_id ) = u( n1-1, i2,i3) enddoenddo**

**enddoenddo**

**buff(1:buff\_len,buff\_id+1)[nbr(axis,dir,k)] = buff(1:buff\_len,buff\_id+1)[nbr(axis,dir,k)] = > buff(1:buff\_len,buff\_id) > buff(1:buff\_len,buff\_id)**

**endifendifendifendif**

**if( axis .eq. 2 )thenif( axis .eq. 2 )then if( dir .eq. -1 )thenif( dir .eq. -1 )then** do i3=2,n3-1 **do i1=1,n1buff\_len = buff\_len + 1**

> **buff(buff\_len, buff\_id ) = u( i1, 2,i3)enddoenddo**

**buff(1:buff\_len,buff\_id+1)[nbr(axis,dir,k)] => buff(1:buff\_len,buff\_id)**

**else if( dir .eq. +1 ) then**

**do i3=2,n3-1 do i1=1,n1 buff\_len = buff\_len + 1 buff(buff\_len, buff\_id )= u( i1,n2-1,i3)enddo**

**buff(1:buff\_len,buff\_id+1)[nbr(axis,dir,k)] => buff(1:buff\_len,buff\_id)**

**endifendif**

**enddo**

**if( axis .eq. 3 )thenif( dir .eq. -1 )then**

> **do i2=1,n2do i1=1,n1 buff\_len = buff\_len + 1 buff(buff\_len, buff\_id ) = u( i1,i2,2)enddoenddo**

**buff(1:buff\_len,buff\_id+1)[nbr(axis,dir,k)] => buff(1:buff\_len,buff\_id)**

**else if( dir .eq. +1 ) then**

**do i2=1,n2 do i1=1,n1buff\_len = buff\_len + 1 buff(buff\_len, buff\_id ) = u( i1,i2,n3-1) enddoenddo**

**buff(1:buff\_len,buff\_id+1)[nbr(axis,dir,k)] => buff(1:buff\_len,buff\_id)**

**endifendifreturnend**

**subroutine take3( axis, dir, u, n1, n2, n3 ) use caf\_intrinsics**

**implicit noneinclude 'cafnpb.h'include 'globals.h'**

**integer axis, dir, n1, n2, n3double precision u( n1, n2, n3 )**

**integer buff\_id, indx**

**integer i3, i2, i1 buff\_id = 3 + dir**

**indx = 0**

**if( axis .eq. 1 )then if( dir .eq. -1 )then**

> **do i3=2,n3-1do i2=2,n2-1indx = indx + 1**

**u(n1,i2,i3) = buff(indx, buff\_id )enddoenddo**

**else if( dir .eq. +1 ) then**

**do i3=2,n3-1 do i2=2,n2-1indx = indx + 1**  $u(1,i2,i3) = \text{buffer}$  (indx, buff id ) **enddoenddo**

**endifendif**

**enddo**

**if( axis .eq. 2 )thenif( dir .eq. -1 )then**

> **do i3=2,n3-1 do i1=1,n1 indx = indx + 1**  $u(i1,n2,i3) = \text{buffer}$ ; buff( $i$ ndx, buff $-i$ d ) **enddo**

**else if( dir .eq. +1 ) then**

**do i3=2,n3-1do i1=1,n1 indx = indx + 1 u(i1,1,i3) = buff(indx, buff\_id )enddoenddo**

**endifendif**

**if( axis .eq. 3 )thenif( dir .eq. -1 )then**

**do i2=1,n2do i1=1,n1 indx = indx + 1**  $u(i1,i2,n3) = \text{buffer}$  *indx, buff* id **enddoenddo**

**else if( dir .eq. +1 ) then**

**do i2=1,n2 do i1=1,n1 indx = indx + 1 u(i1,i2,1) = buff(indx, buff\_id )enddoenddo**

**endifendif**

**returnend**

> **subroutine comm1p( axis, u, n1, n2, n3, kk ) use caf\_intrinsics**

**implicit none**

**include 'cafnpb.h'include 'globals.h'**

**integer axis, dir, n1, n2, n3double precision u( n1, n2, n3 )**

**integer i3, i2, i1, buff\_len,buff\_id integer i, kk, indx**

**dir = -1**

**buff\_id = 3 + dirbuff\_len = nm2**

**do i=1,nm2buff(i,buff\_id) = 0.0D0enddo**

**dir = +1buff\_id = 3 + dir**

> **buff\_len = nm2 do i=1,nm2**

 **buff(i,buff\_id) = 0.0D0enddo**

**dir = +1buff\_id = 2 + dir** 

> **buff\_len = 0 if( axis .eq. 1 )then**

**do i3=2,n3-1 do i2=2,n2-1 buff\_len = buff\_len + 1 buff(buff\_len, buff\_id ) = u( n1-1, i2,i3)enddoenddo**

**endifif( axis .eq. 2 )then do i3=2,n3-1**

 **do i1=1,n1buff\_len = buff\_len + 1 buff(buff\_len, buff\_id )= u( i1,n2-1,i3)enddoenddo**

**endif**

**if( axis .eq. 3 )thendo i2=1,n2do i1=1,n1 buff\_len = buff\_len + 1 buff(buff\_len, buff\_id ) = u( i1,i2,n3-1)enddoenddo**

**endifdir = -1buff\_id = 2 + dir** 

**buff\_len = 0 if( axis .eq. 1 )then**

**do i3=2,n3-1 do i2=2,n2-1 buff\_len = buff\_len + 1 buff(buff\_len,buff\_id ) = u( 2, i2,i3) enddo**

**enddoendifif( axis .eq. 2 )thendo i3=2,n3-1**

**do i1=1,n1buff\_len = buff\_len + 1 buff(buff\_len, buff\_id ) = u( i1, 2,i3)enddo enddo**

**endif if(** axis .eq. 3 )the **do i2=1,n2do i1=1,n1 buff\_len = buff\_len + 1 buff(buff\_len, buff\_id ) = u( i1,i2,2) enddoenddo**

**endifdo i=1,nm2**

 **buff(i,4) = buff(i,3) buff(i,2) = buff(i,1) enddo**

**dir = -1**

buff\_id = 3 + dir **indx = 0**

**if( axis .eq. 1 )thendo i3=2,n3-1 do i2=2,n2-1 indx = indx + 1**  $u(n1,i2,i3) = \text{buffer}(\text{index, buffer\_id})$ 

**enddo enddoendif**

**if( axis .eq. 2 )thendo i3=2,n3-1 do i1=1,n1 indx = indx + 1**  $u(i1,n2,i3) = \text{buffer}$ ; buff  $id$  )

**enddoenddoendif**

**if( axis .eq. 3 )then do i2=1,n2 do i1=1,n1indx = indx + 1**

**u(i1,i2,n3) = buff(indx, buff\_id )enddoenddoendif**

**dir = +1**

**buff\_id = 3 + dir indx = 0**

**if( axis .eq. 1 )thendo i3=2,n3-1do i2=2,n2-1 indx = indx + 1 u(1,i2,i3) = buff(indx, buff\_id ) enddo**

**enddoendif**

**if( axis .eq. 3 )thendo i2=1,n2do i1=1,n1indx = indx + 1 u(i1,i2,1) = buff(indx, buff\_id )**

**enddoenddoendifreturnend**

**if( axis .eq. 2 )thendo i3=2,n3-1 do i1=1,n1 indx = indx + 1**  $u(i1,1,i3) = \text{buffer}$  (indx, buff\_id )

**enddoenddoendif**

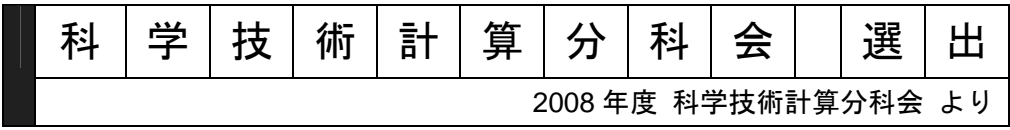

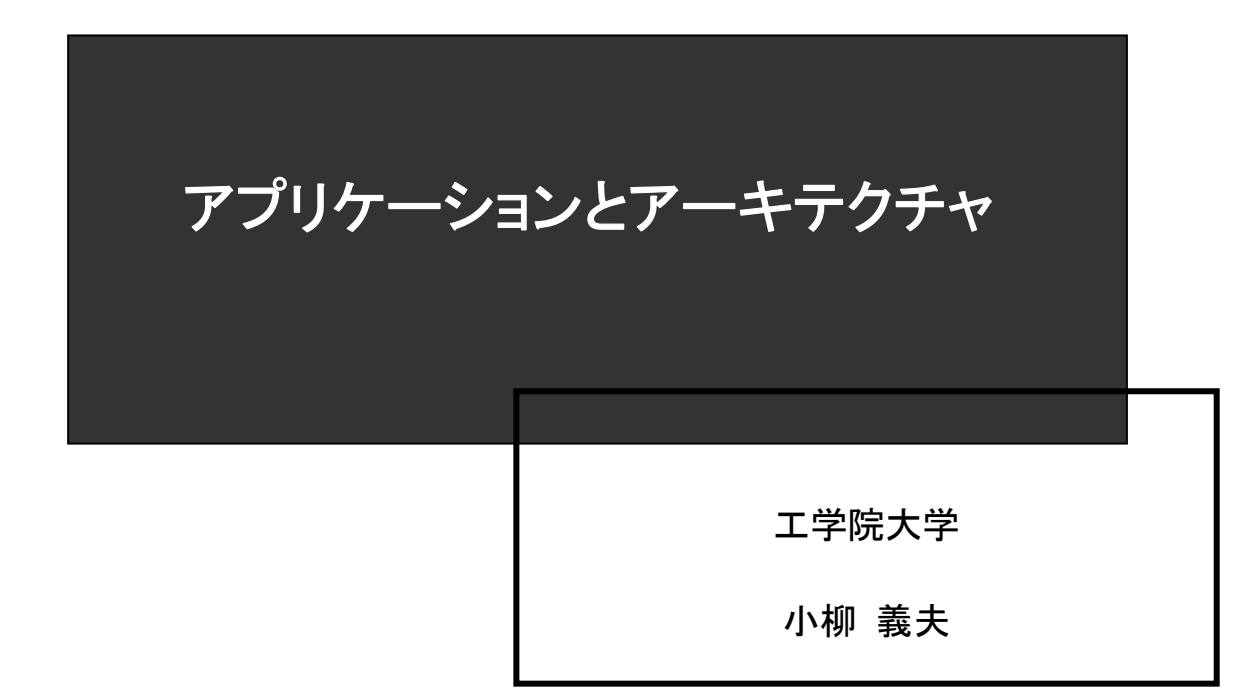

サイエンティフィック・システム研究会 2008年 8 月 27 日

SS研 HPCフォーラム2008「ペタスケール・アプリを支える基盤技術」

#### アプリケーションとアーキテクチャ

工学院大学

小柳義夫 ac.ip ovanagi@cc.kogakuin.ac.jp

#### [アブストラクト]

コンピュータのアーキテクチャとアプリケーションがどのような相互作用を行って来たかについて総括する。 最初の電子式自動計算機 ENIAC は、弾頭計算という特定のアプリのために製作されたが、多くの目的のた めに利用された。1964 年の IBM 360 シリーズの発表以来「汎用コンピュータ」がコンピュータ設計の基本原理 とされ、どのようなアプリケーションにも対応できるという幻想を振りまいた。1976年のCray-1を嚆矢とするス ーパーコンピュータの出現は、科学技術計算を目的としたコンピュータの意義を確認させた。その後、マイク ロプロセッサの高速化と低価格化により「汎用チップを用いた専用計算機」が可能になったが、マルチコア化 のためにデータ転送がボトルネックになりつつある。与えられたコンピュータシステムでいかに速く計算する かという努力は重要であるが、新しいコンピュータはアプリケーション(複数)を想定して設計するべきである。 何にでも速いコンピュータを作るという目標では設計上の判断ができず中途半端なものになってしまうであろ う。

#### [キーワード]

アーキテクチャ、アルゴリズム、専用計算機、並列計算機、科学技術計算

#### [概要]

#### 1.はじめに

 この講演を依頼されて思い出したのは、現在神戸で建設が進んでいる次世代スーパーコンピュータの概念 設計評価作業部会(2007 年)での議論である。文部科学省の提案によると、これまでの日本の主導的スー パーコンピュータであった、NWT, cp-pacs, 地球シミュレータが専用計算機であったのに対し、これは汎用ス ーパーコンピュータであり、どんな問題にも対応できるということが強調された。私やI先生はこれに強く反対 し、NWT も cp-pacs も地球シミュレータも、特定のアプリを目的として設計されたが、実は汎用的計算機であ り、特定のアプリケーションを強く意識して設計したがゆえに、(逆説的に)多くのアプリケーションに役立つ汎 用コンピュータになったことを指摘した。私が言うまでもなく、設計とは、有限の資源のもとにおける多くの技 術要素のトレードオフであるから、最初から汎用を設計目標にすると、「あれもほしい、これもほしい」というこ とになって、中途半端なものになってしまう危険がある。

 考えてみると、普通の計算機が汎用で特定目的の計算機が例外、という概念は 1960 年代以降のものであ って、最初からそうだったわけではない。チューリングやフォン・ノイマンの計算機モデルは先駆的であったが、 初期の計算機は特定目的の計算機であり、しばらくは事務用と科学技術計算用の計算機は別に作られてい た。これを統一したIBMの System360 は画期的であり、その後の各社のコンピュータのモデルとなったが、こ れは直前の状況へのいわばアンチテーゼとして出されたものであった。1980 年代以降には、ベクトルスーパ ーコンピュータや並列計算機が出現し、状況は変わったにもかかわらず、「コンピュータは汎用であるべきで ある」という神話が生きているのは残念なことである。

 以下では、「アプリを意識した計算機の方が役に立つ」という仮説を証明しようとしたのであるが、実際はな かなか難しい。

#### 2.機械式計算器におけるアーキとアプリ

 現存する最古の歯車式計算器は、パスカルの作った「パスカリーヌ」(1642)と言われているが、そのアプリ は父親の税金計算であった。ライプニッツは桁ずらしにより乗除算の出来る計算器を作ったが、そのアプリ は天文計算であった。バベッジの階差機関(1822)の目的は、天文学や暦だと言われている。機械式計算器 でも、アプリが想定されていることは(考えてみれば当たり前であるが)注目に値する。日本では、1902 年に 矢頭良一が発明し製作した「自答算盤」は政府関係に多く売れたそうである。アプリは?

#### 3.計算機第1世代

真空管式計算機の ENIAC (1946)は配線によってプログラムするもので、その初期の目的は弾道計算であ った。その後プログラム内蔵式に改良され、多くの目的に使われた。

#### 4.計算機第 2 世代(トランジスタ)=HPC(-3)世代(STRETCH)

 1955 年頃からトランジスタ式の計算機が登場したが、10 進演算が主の事務用計算機と、浮動小数演算が 主の科学技術用計算機とに分かれていた。私は学生時代に OKITAC5090 を使ったことがあるが、10 進 12 桁の計算機であった。浮動小数もあったが、指数部 2 桁、仮数部 10 桁の 10 進表現であった。本来、事務用 だったのでしょうか?

 このころ IBM は STRETCH の開発をはじめ、1961 年にロスアラモス研究所に納入した。7 台しか製作されな かったが、既存の計算機より 100 倍高速で、スーパーコンピュータの走りと言えよう。アプリは 3 次元の流体 力学計算などであったと思われる。

#### 5.計算機第 3 世代(メインフレーム)=HPC(-2)世代(CDC6600, IBM2938)

1964 年IBMはICを使った 360 シリーズを発表し、科学技術用・事務用を問わず 360 度の全方位に向けた コンピュータを標榜した。汎用コンピュータの歴史がここに始まり、われわれもその呪縛のもとにある。

 同じ年、アメリカ原子力委員会は各社に「革新的な計算機」を製作するよう促し、ここから後年の CDC Star-100、TI ASC、 ILLIAC-IV などが生まれたと言われている。やはりこの年、CDC 社は CDC6600 を発表 し、科学技術用計算機として多数納入された。アメリカ空軍がイリノイ大学と ILLIAC-IV の契約を結んだのも この年である。

 IBM は最初のベクトル計算機 IBM 2938 Array Processor を 1968 年に出荷した。IBM360 の I/O チャンネル に接続するもので、アプリは石油探査であった。「汎用コンピュータ」を提唱した IBM 自身が、このようなアプリ を明確に意識した計算機を出していることは注目に値する。

6.計算機 3.5 世代=HPC(-1)世代(ASC, Star-100, ILLIAC IV, BSP)

 IBM は 1970 年に LSI を使った 370 シリーズを発表し、各社もこれに追随したが、このころベクトル計算機が 登場しつつあった。TI 社の ASC と、CDC 社の Star-100 である。また、並列計算機としては、ILLIAC IV (1976) や BSP(1980 年開発中止)などがある。

7.HPC 神代時代(Cray-1, 75APU, IAP, DAP, Cosmic Cube, MPP)

 Cray-1 が登場したのは 1976 年であるが、そのアプリは科学技術全般であろう。同時にこのころ、様々な並 列計算機も登場した。ICL DAP、CM\*、LAU、Cosmic Cube、MPP などである。日本では FACOM 230-75 APU や、日立等の IAP が登場している。これらはまだ本格的なベクトル計算機とは言えないので、HPC 神代時代 と名付けることにする。注目すべきことは、このころ日本でも多くの並列計算機の試作が行われていることで

ある。しかしいずれも実験機であって商品にはなったものはない。アプリは、シミュレーション、画像処理、信 号処理などであった。

 このうち、寿命の長かったのは、Cosmic Cube→ipsc→Paragon→ASCI Red、pacs→pax→cp-pacs→ pacs-cs や Grape シリーズなどで、いずれもアプリが明確なものである、と私には見える。

- 8.HPC 第 1 世代(FPS, Cyber205, XMP, S810, V200, SX-2, PAX, iPSC/1, NCUBE/1, CM-1, T) その後、1980 年代になると、ベクトルコンピュータの全盛期を迎えるが、注目すべきことは、アメリカなどで は、同時に並列コンピュータの商品が山ほど登場していることである。日本では試作機は多いが、あくまで特 定目的に限定されていた。
- 9.専用シミュレータ(Ising, QCD, MD)

 このころから ASIC が利用可能になり、Ising 模型シミュレータ、格子ゲージ模型シミュレータ、古典粒子系シ ミュレータ、モンテカルロ専用機などいろいろ登場している。

#### 10.1990 年代の HPC

 1993 年に Cray が T3D を、IBM が SP-1 を発表して、超並列分野に参入した。その後、1980 年代に登場し ていた多くのベンチャー超並列企業の倒産・吸収が続いた。その原因は様々で、この事情の裏にアプリがど う関係しているかは不明である。

#### 11.ベンチマークと性能評価

 コンピュータの性能を評価するためにベンチマーク・プログラムが用いられる。だから、ベンチマーク性能の 高いコンピュータがよいコンピュータだと思いがちである。ベンチマークとしては、Mix、MIPS、LFK、Linpack、 SPEC などいろいろあるが、いずれも万能ではない。

 そもそもベンチマークはアプリケーションとアーキテクチャとの界面である。アプリケーションから見ればそ のアプリケーションの実行速度を推定するためのデータである。従って、ユーザ側としては、対象となるアプ リケーションの実行速度をよく推定できるようなベンチマークが望ましい。逆にアーキテクチャから見れば、ア ーキテクチャを設計するときの目標である。すべてのアプリケーションに対して最適なシステムを設計するこ とは困難であるので、代表的な負荷を取って設計を考える。この両面(とくに後者)を忘れてはならない。

結局、ベンチマークもアプリケーションと独立なものでなく、性能の絶対評価ではない。

#### 12.おわりに

 歴史的にどこまで証明できたかは問題であるが、コンピュータの歴史においてアプリケーションが重要な論 点であったことはご理解いただけたと思う。今後、アーキテクチャが複雑化し、マルチコア・メニーコアが普及 すると、かなりクセのあるコンピュータが利用されるようになることが予想される。どんな計算も高速に実行で きることは望み薄で、アプリケーションとの相性が問題になる。さらには、モデル化、アルゴリズムまでも再考 する必要が生じるであろう。

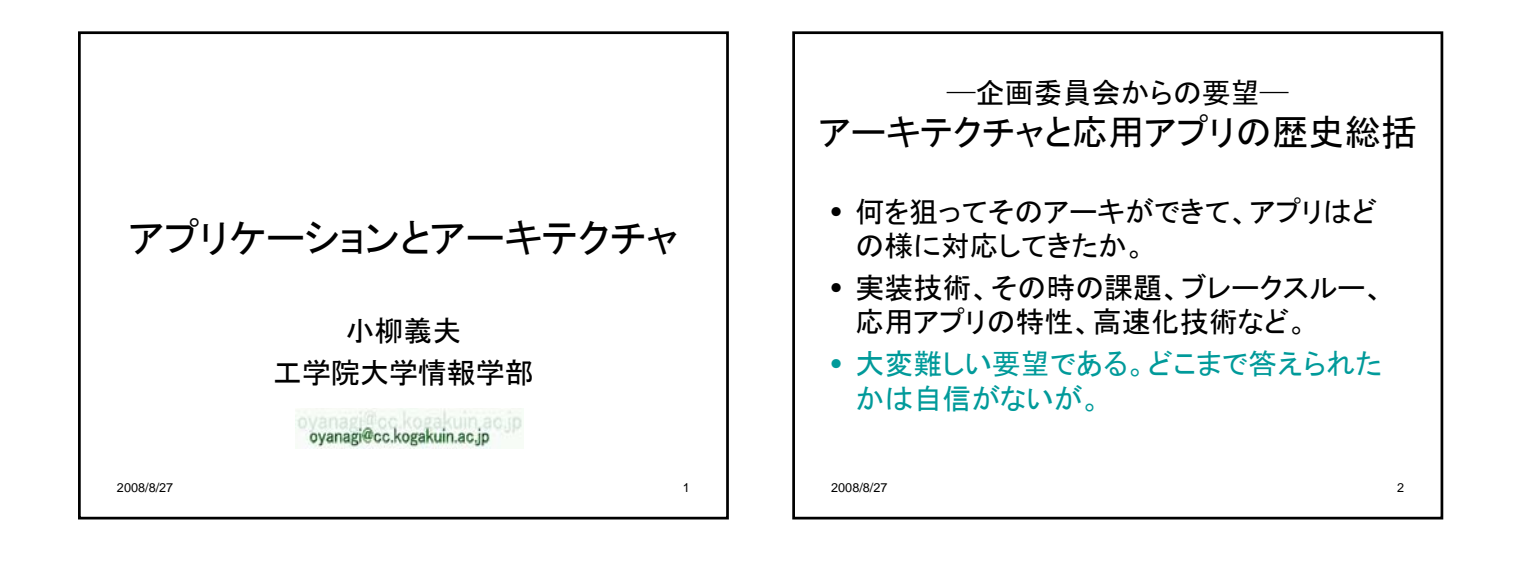

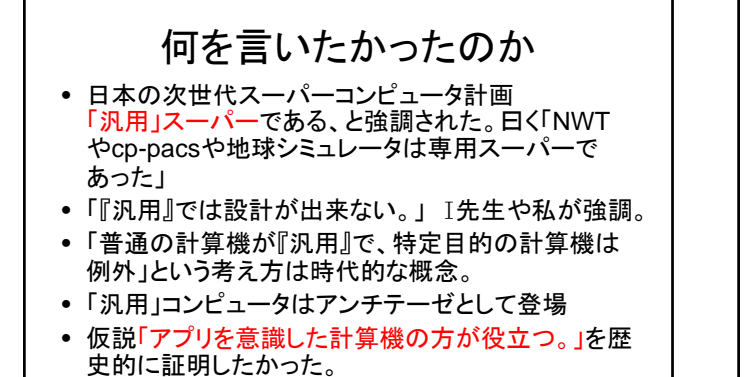

• それは成功したか? ? ? ?

2008/8/27 3

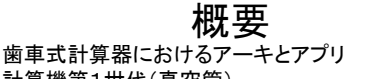

- 計算機第1世代(真空管)
- 計算機第2世代(トランジスタ)=HPC第(-3)世代 (STRETCH)
- 計算機第3世代(メインフレーム)=HPC第(-2)世代 (CDC6600, IBM2938)
- 計算機3.5世代=HPC第(-1)世代(ASC, Star-100, ILLIAC IV, BSP)
- HPC神代時代(Cray-1, 75APU, IAP, DAP, Cosmic Cube, MPP)
- HPC第1世代(FPS, Cyber205, XMP, S810, V200, SX-2, PAX, iPSC/1, NCUBE/1, CM-1, T-series)
- 専用シミュレータ(Ising, QCD, MD)
- 性能とベンチマーク
- コンピュータの設計戦略

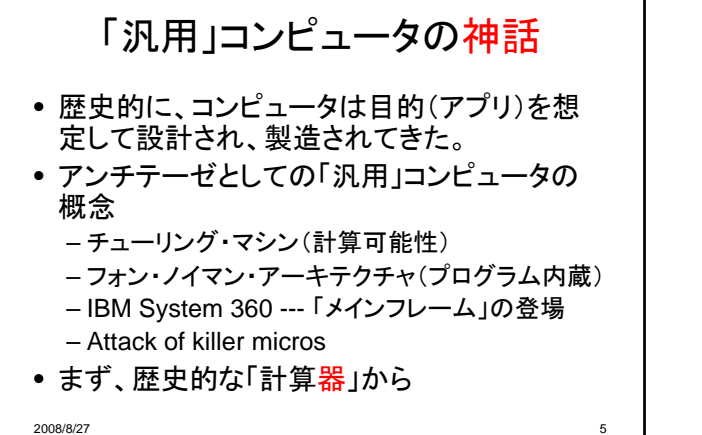

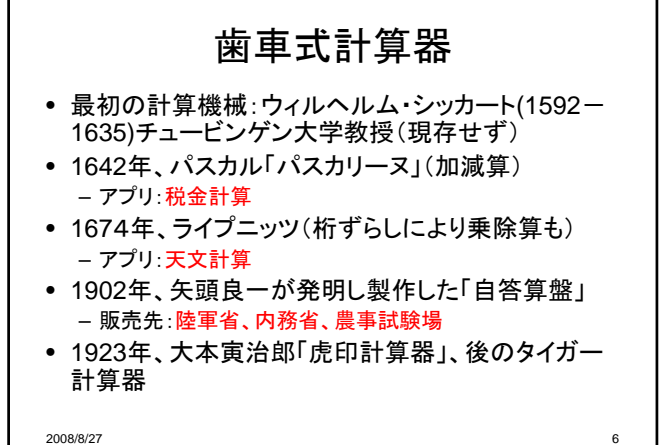

ライプニッツ(1646年-1716年) • 微分や積分の記号を発明 • 形式言語に当たるものを初めて考案 • 2進法を研究 • どんな推論も代数計算のように単純で機械 的な作業に置き換えることができる(人工知 能?) • チューリングの先駆? チャールズ・バベッジ(**Charles Babbage** ) • 1792~1871 • 1822年に階差機関(difference engine)構想 – 完成せず。1991年、バベッジの本来の設計に基づいて階 差機関が組み立てられ、完全に機能。 – アプリ:天文学、暦 • 1830年代、さらに汎用的な解析機関を構想。いか なる数学の関数も計算できる機能を持つ。 – パンチカード(**Jacquard Loom**で使用)で制御 – 世界で初めての「プログラム可能」な計算機 – これも実現せず。

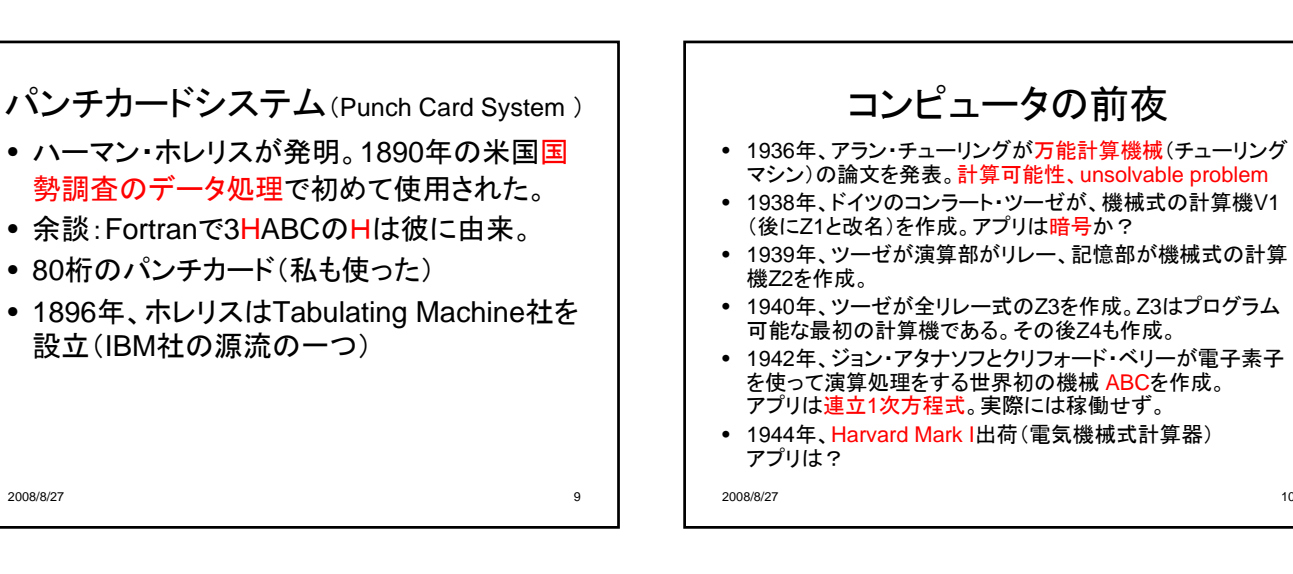

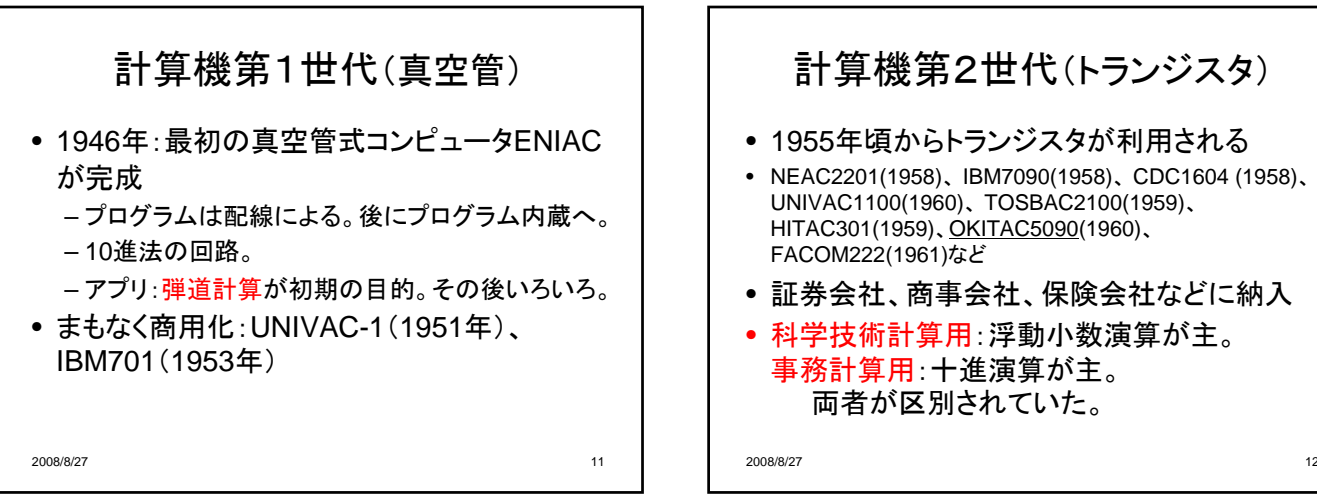

2008/8/27 7

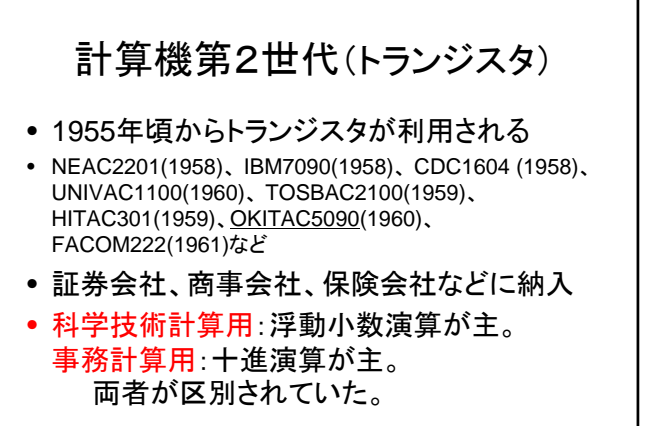

## HPC(-3)世代

- 1956: IBM starts 7030 project (known as STRETCH) 100 times faster than IBM 704 using transistors (2進法)
	- Atomic Energy Commission at Los Alamos.
	- 1961: first STRETCH computer to LANL (only 7 built )
	- アプリ:三次元の流体力学計算など
	- much of the technology re-surfaces in the later IBM 7090 and 7094.

2008/8/27 13

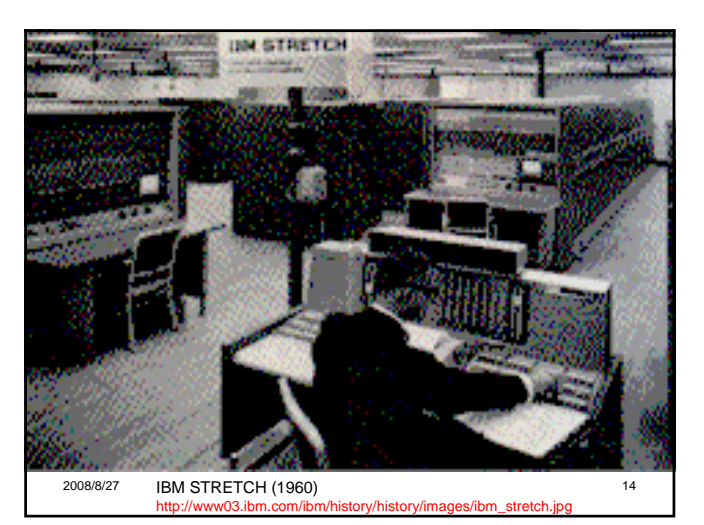

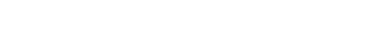

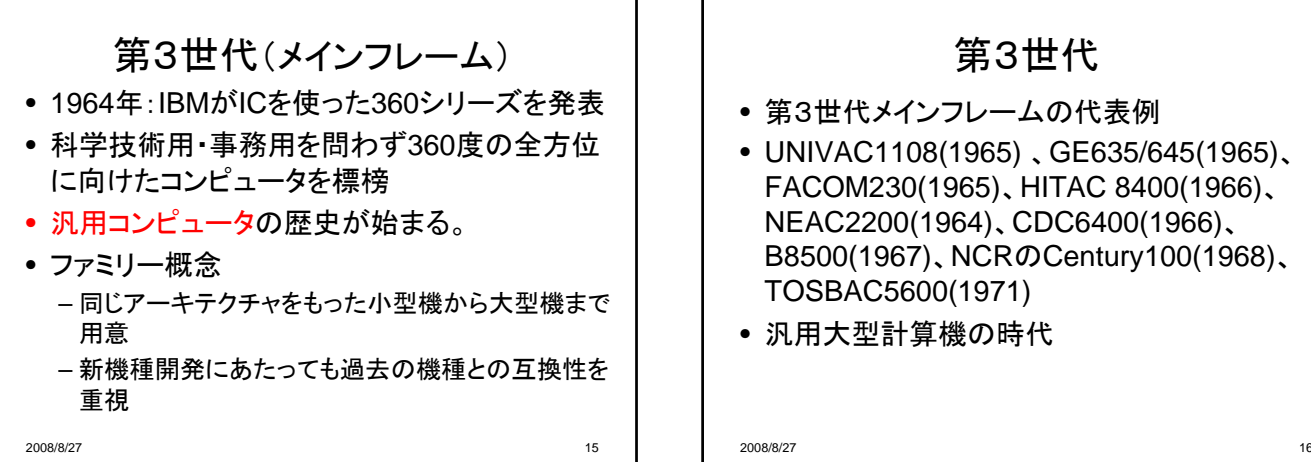

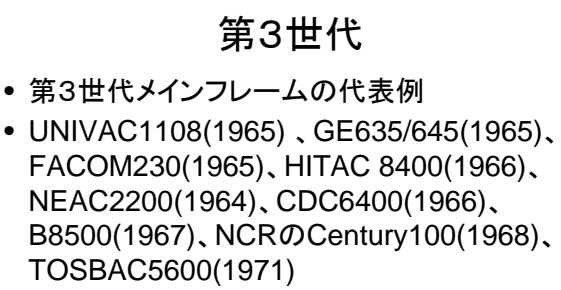

• 汎用大型計算機の時代

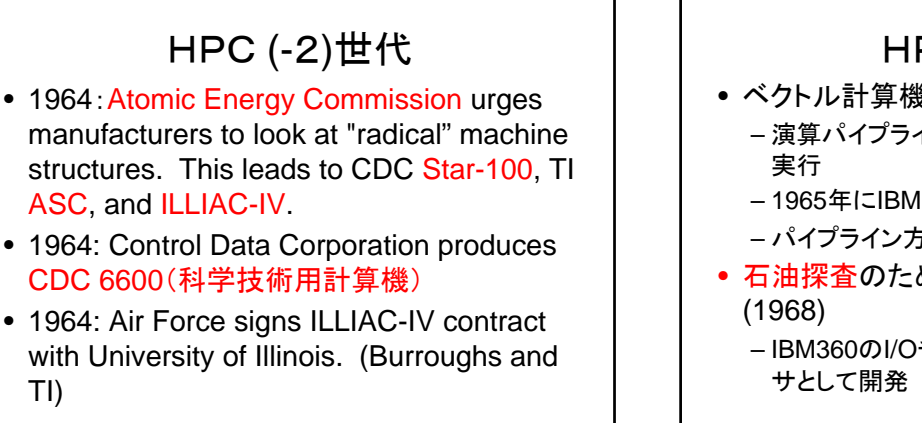

2008/8/27 17

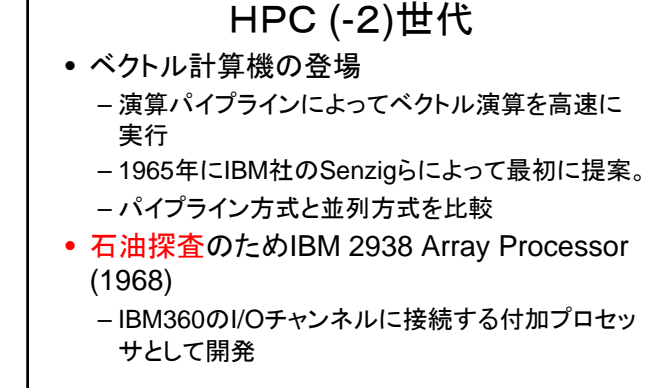

2008/8/27 2008/8/27 2008 18

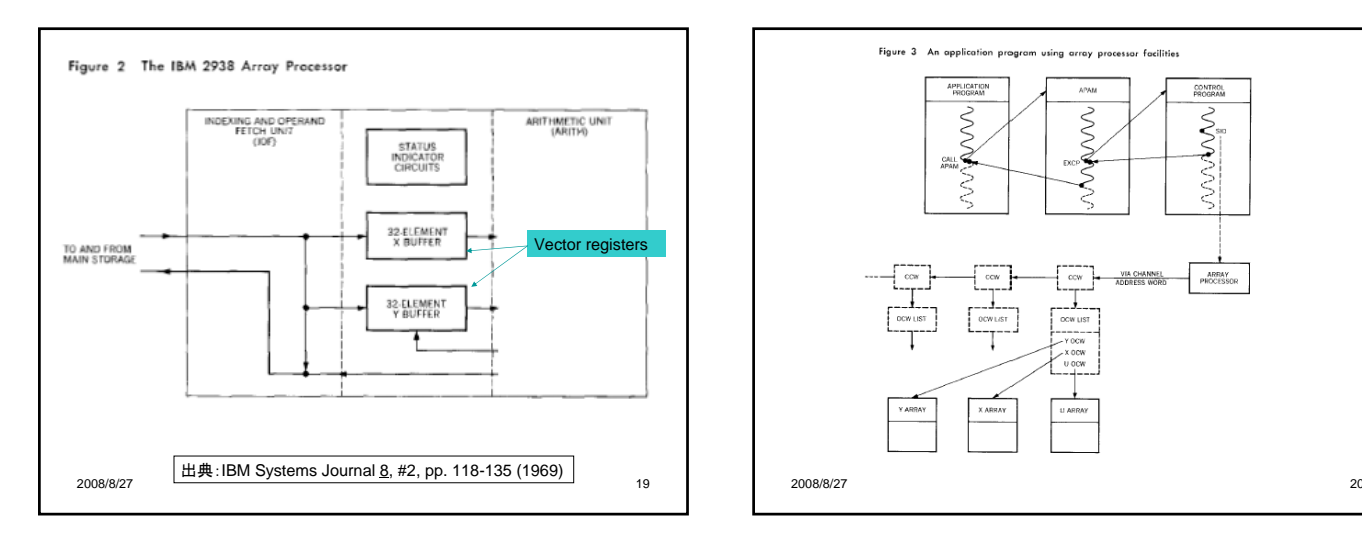

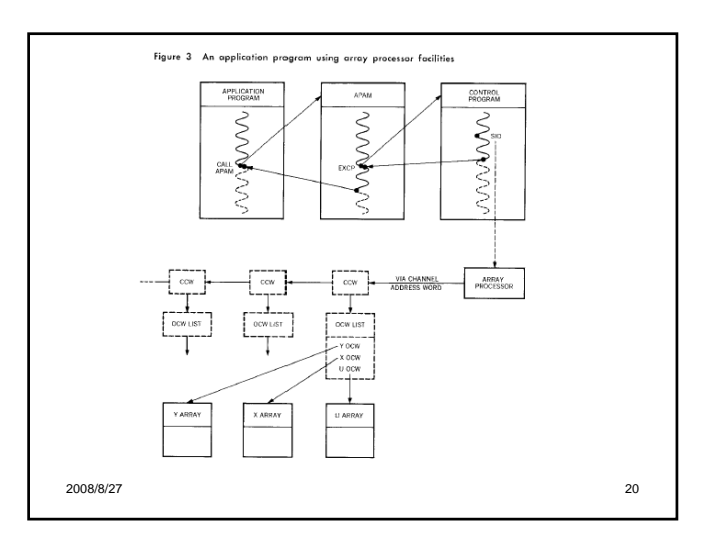

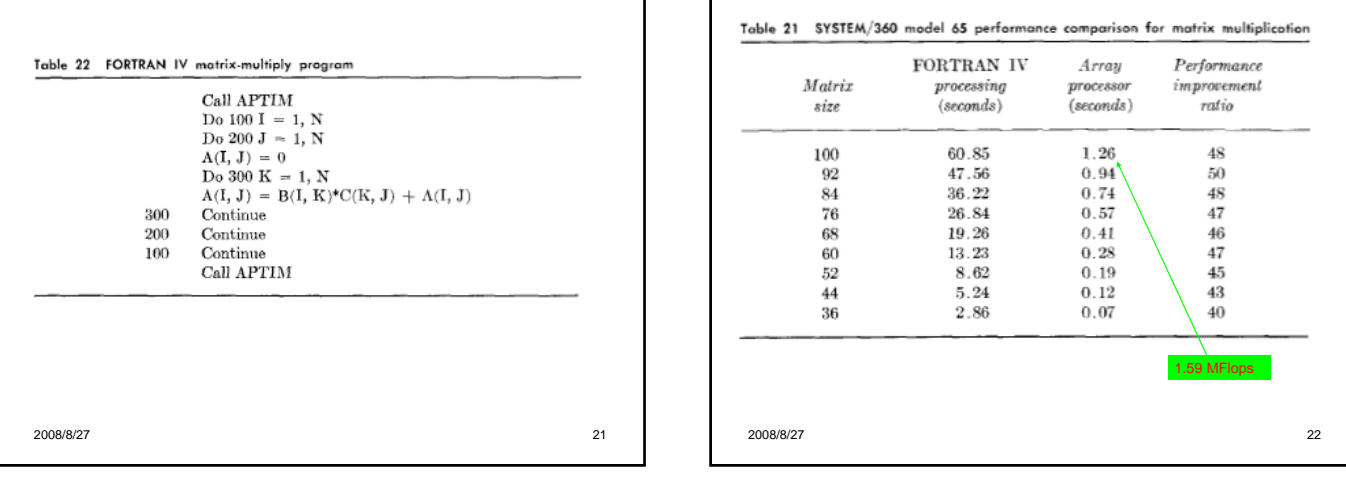

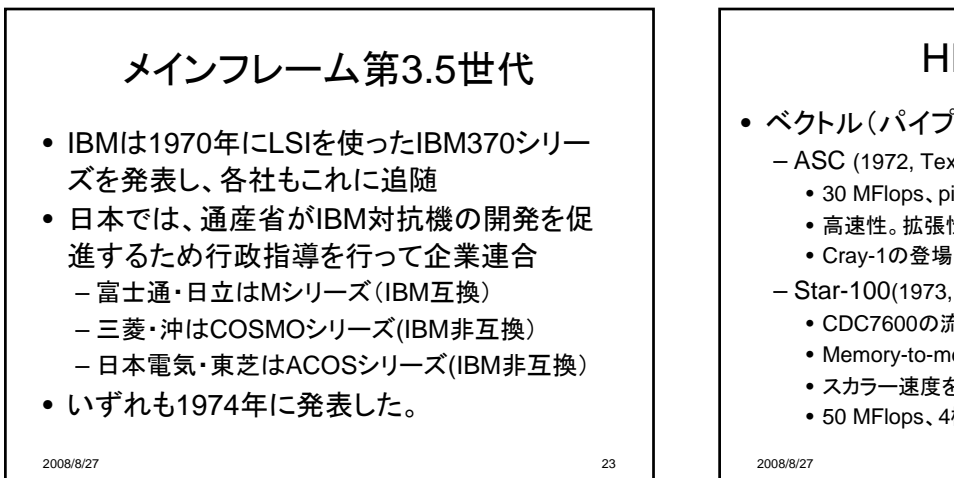

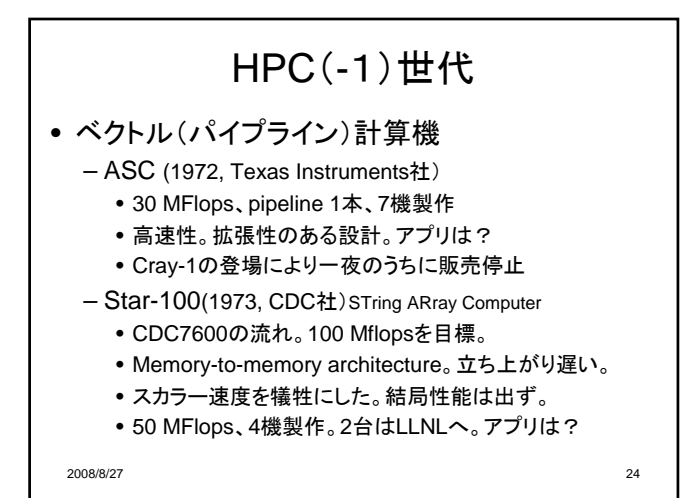

# HPC(-1)世代

#### 並列計算機

- ILLIAC IV (1973, Burroughs社、1976完全稼働)
	- 並列度64、50 MFlops、1機製作
	- Illinois大学からNASAへ。アプリ:流体力学など
	- 並列処理の人材を世界中に(日本にも)送り出した。
- BSP (1974設計開始、1980開発中止、Burroughs社)
	- 並列とパイプライン技術を併用
	- 並列度16、理論性能50 MFLops
	- 17個のmemory unit+ crossbar switch
	- アプリは?

2008/8/27 25

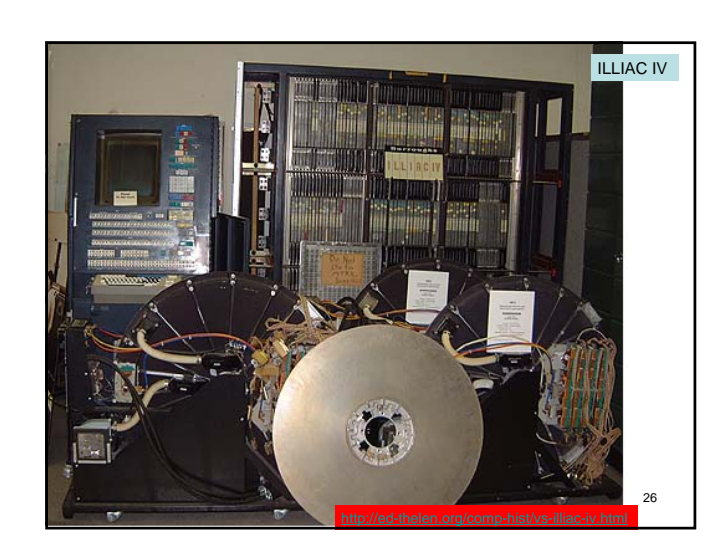

# HPC神代時代

- Seymour Cray
	- CDC (Control Data Corporation) 社において、 CDC6600 (1964, 1 MFlops) およびCDC7600 (1969、5 MFLops) を設計
	- 1972年、CDC8600 計画が社内で拒否される
	- 同社を退社し、CRI社 (Cray Research Inc.) を 設立
- CRI社は1976年160 MFlopsの性能をもつ Cray-1を出荷し、ロスアラモス研究所に納入

2008/8/27 27

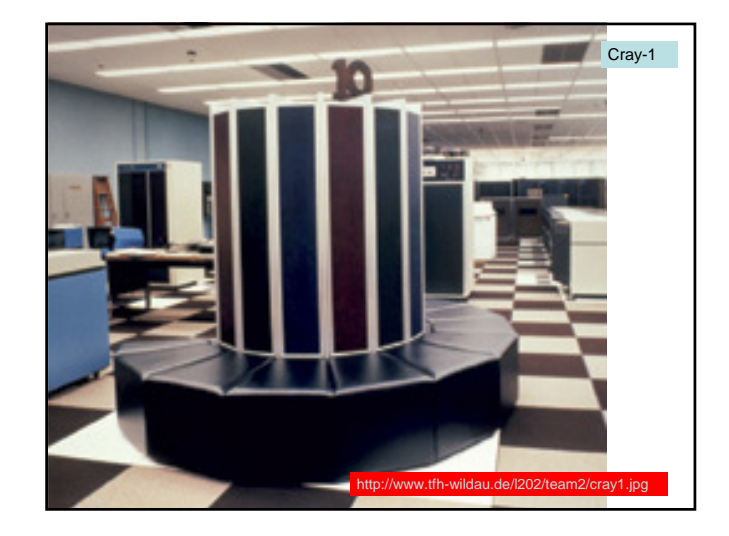

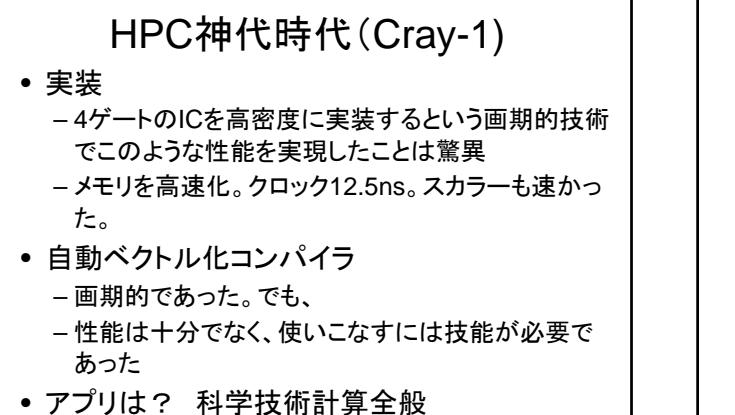

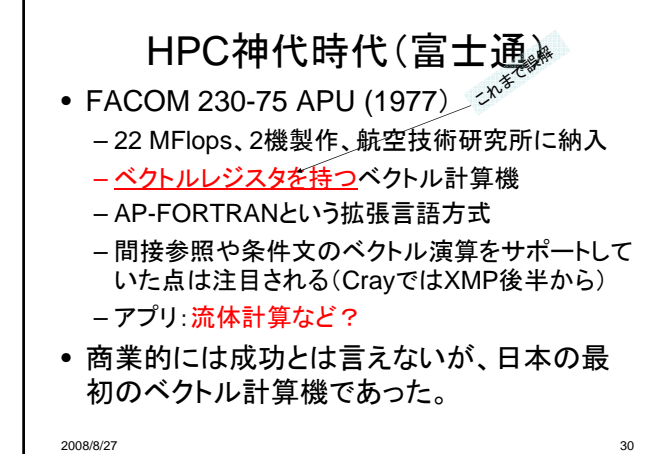

### HPC神代時代(日立)

- IAP (Integrated Array Processor)というメイ ンフレームに対する付加プロセッサ – アプリ:汎用
- HITAC M-180 IAP (1978),
- M-200H IAP (1979, 48MFlops)(筆者が利用)
- M-280H IAP (1982, 67 MFlops) – 仮想空間上のデータに対してベクトル演算
	- 性能向上はほどほど(数倍程度)
	- 高度な自動ベクトル化コンパイラを装備
	- TSSでも使える

2008/8/27 31

#### HPC神代時代(日立)

- 間接参照、総和、内積、1次漸化式の自動並 列化
	- Cray-1がまだ完全にはサポートしていなかった 機能を有していたことが特徴である。
- M-280H IAP は、世界で初めて条件付きdo loopを自動ベクトル化できた。
- キャッシュに頼ったベクトル演算には限界が ありメインフレーム自体の高速化とともに姿を 消した。

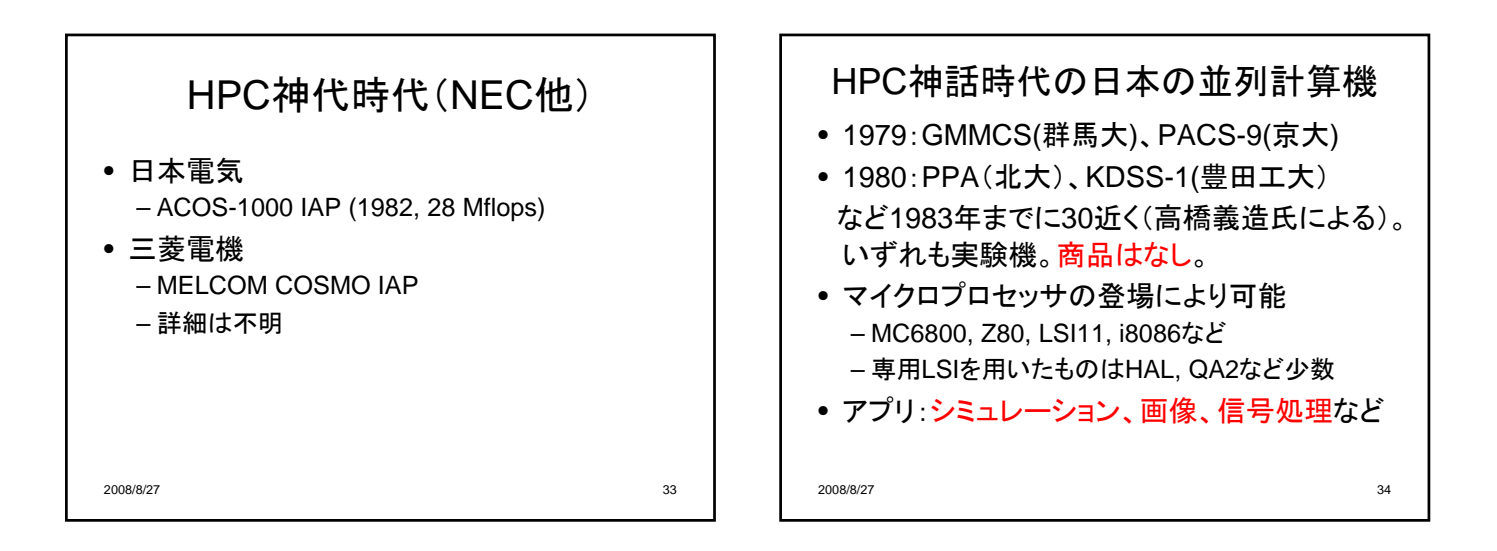

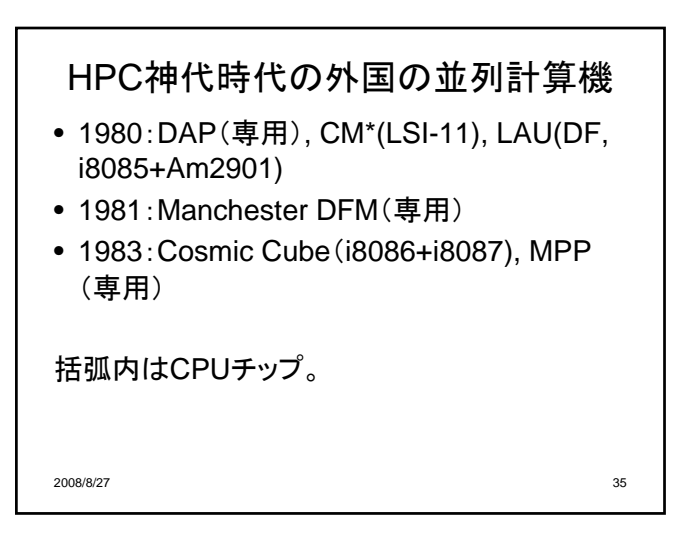

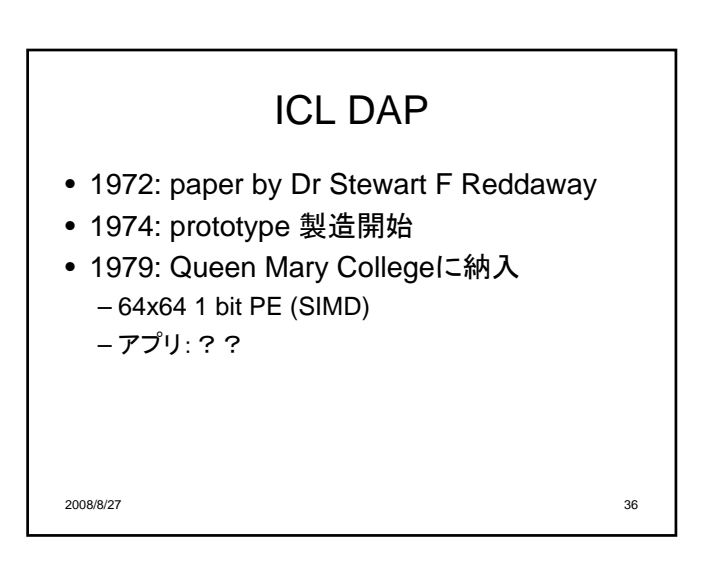

#### Goodyear MPP

- 198?: Goodyear's array processor, a 4x256 1-bit processing element (PE) computer.
- 1983: Goodyear's MPP, a 128x128 2-D array of 1-bit PEs. 納入:NASA Goddard Space Flight Center
	- アプリ:初期は衛星画像解析、その後、開口合成 レーダー、海流、宇宙線、NN,レイトレーシングな ど。

2008/8/27 37

## 神代のアプリとアーキ

- ベクトル計算機は汎用科学技術用、並列計算機は 専用的計算機という位置づけ。
- マイクロプロセッサの登場により、アプリに特化した コンピュータが可能になった。
- 超並列機は、欧米では商品開発、日本では実験機 のみ。
- アプリが明確なものは寿命が長い(?)
	- Cosmic Cube→ipsc→Paragon→ASCI Red
	- pacs, pax→cp-pacs, pacs-cs
	- Grape series

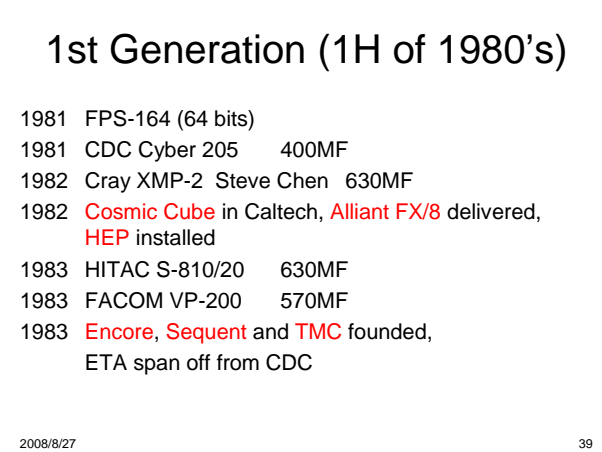

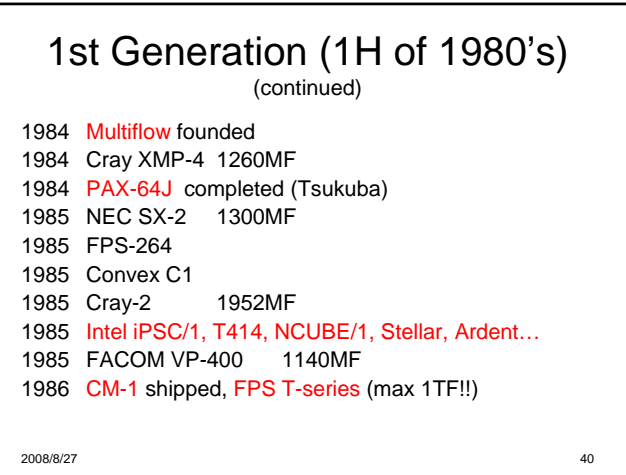

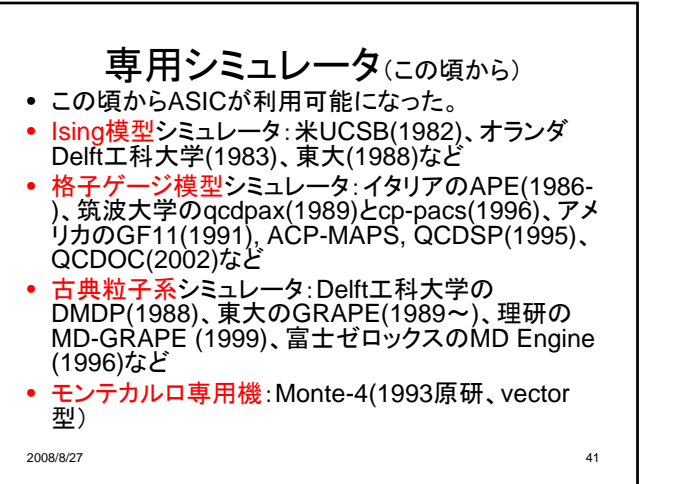

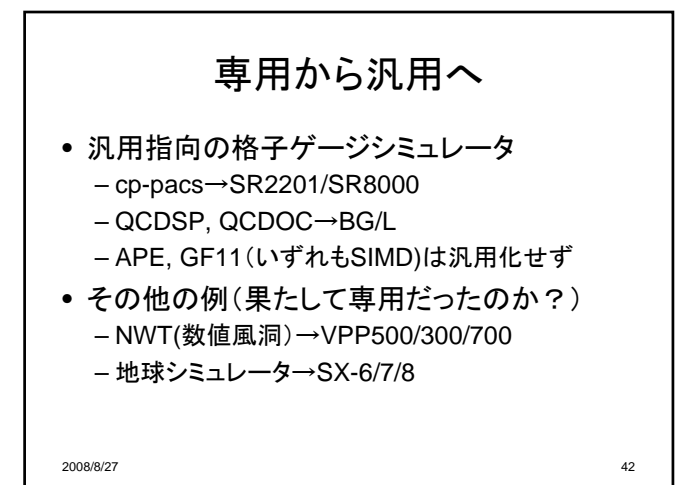

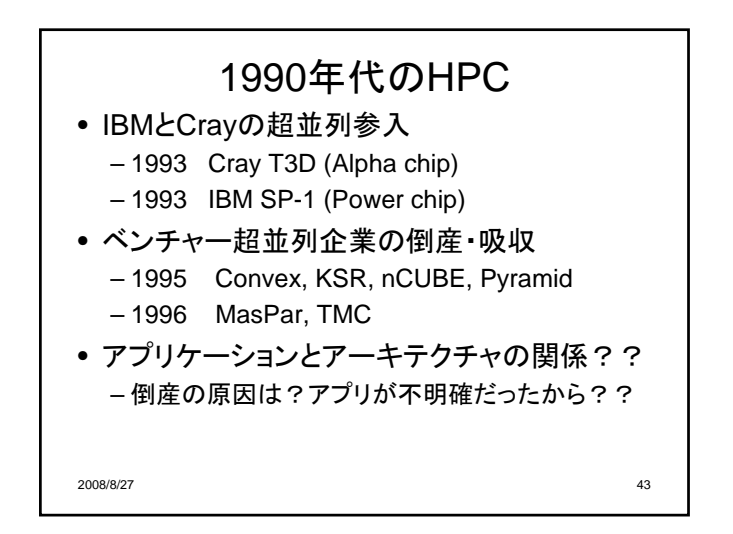

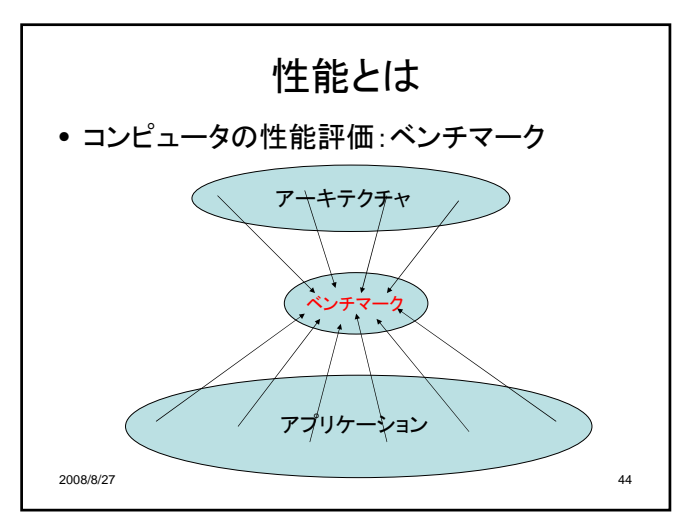

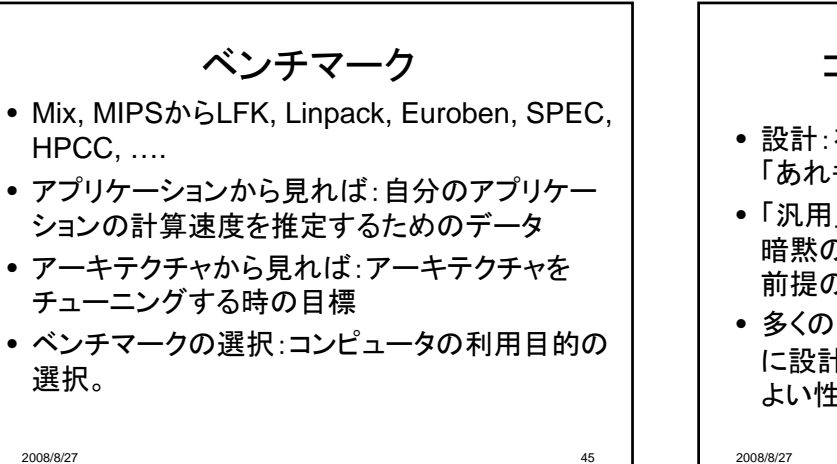

コンピュータの設計戦略 • 設計:有限な資源の中での選択 「あれもほしい」「これもほしい」ではだめ • 「汎用」の陥穽(おとしあな):汎用といっても、 暗黙のアプリのクラスを前提にしている。無 前提の「汎用」はない。 • 多くの成功したHPCは、特定のアプリを前提 に設計されている。結果的に多くのアプリでも よい性能を出すことが多い。